**République Algérienne Démocratique et Populaire**

**Ministère de l'Enseignement Supérieur et de la Recherche Scientifique**

**Université d'Oran 2 Mohamed Ben Ahmed**

**Faculté des Sciences de la Terre et de l'Univers**

**Département de Géographie et d'Aménagement du Territoire**

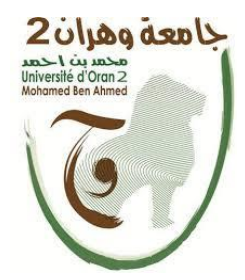

**Mémoire de fin de cycle En vue de l'obtention de diplôme de Master en Géomatique**

> **Réalisé par :** Mlle Soltani Fatima Zohra.

### **Thème**

## **Conception et Réalisation d'une base de données Géographique pour la gestion des Transports en Commun à Oran.**

**Soutenue le :** 18 Juillet 2019

**Jury composé de Messieurs :**

Mr Dari Ouassini **Président de jury**

Mr Souiah Sid-Ahmed **Encadreur**

Mr Brahmi Abderrezak **Examinateur**

**Année Universitaire : 2018/2019**

## Remerciements

Tout d'abord, je remercie Dieu le tout puissant pour m'avoir donné l'amour du savoir et de m'avoir accordé les connaissances de la science qui m'ont aidé à réaliser ce travail.

Je tiens à exprimer toute ma reconnaissance à mon professeur Mr Souiah Sid-Ahmed qui a su m'encadrer, m'orienter et me conseiller avec tout son savoir et sa sagesse.

Mes sincères remerciements vont à Mr Dari Ouassini qui a su me faire aimer ma filière et sans qui je n'aurais jamais acquis ce savoir.

Un grand merci à toute la famille de la «  $\operatorname{GAT}$  », professeurs, intervenants et toutes les personnes qui par leurs paroles, leurs écrits, leurs conseils et leurs critiques ont guidé mes réflexions et ont accepté de me rencontrer et de répondre à mes questions durant mes recherches.

Je remercie mes très chers parents pour m'avoir toujours soutenu et cru en moi…

Un grand merci à mon papa « Ahmed » qui ne m'a jamais rien refusé et qui m'a toujours poussé plus loin dans mes études…

Je remercie mes amis et tous les étudiant(e)s de ma promotion qui ont animé mes cinq années exceptionnelles à plusieurs égards…

À tous ces intervenants, je présente mes remerciements, mon respect et ma gratitude.

### Merci à Tous.

## Dédicaces

C'est avec un très grand plaisir que je dédie mon projet de fin d'étude à toute personne qui y a participé de près ou de loin.

Je le dédie à mes chers parents **Ahmed** et **Djamiaa** pour tous leurs sacrifices, leur amour, leur tendresse, leur soutien et leurs prières tout au long de mes études,

A mes tendres sœurs Anissa et Hasnaa …loin des yeux mais tout près du cœur.

A Mohamed mon grand frère qui a toujours montré son intérêt envers mes nouvelles connaissances…Merci pour ton écoute.

A Soraya ma jumelle…

A ma très chère tante « Mama »…

Mon mémoire est dédié à Salim, pour m'avoir motivé et encouragé lors de mes impasses…Merci

A vous mes grands parents, mes tantes et oncles, mes cousins et cousines, ma famille en Or.

A mes professeurs, mes camarades et à tout ceux qui me sont chers. Et enfin …A la Géographie, une discipline que j'ai appris à aimer.

Fatima Zohra

**LISTE DES ABREVIATIONS**

- **BD :** Base de données.
- **SIG** : Système d'Information Géographique.
- **TC :** Transports en Commun.
- **DT :** Direction de Transport.
- **ETO :** Etablissement publique de Transport urbain d'Oran.
- **SI :** Système d'information.
- **Nbr :** Nombre.
- **SGBD :** Système de Gestion de Base de Données.
- **UML :** Unified Modeling Language
- **MCD :** Modèle Conceptuel de Données.
- **MLD :** Modèle Logique de Données.
- **SQL :** Structued Query Language.

#### **TABLE DES MATIERES**

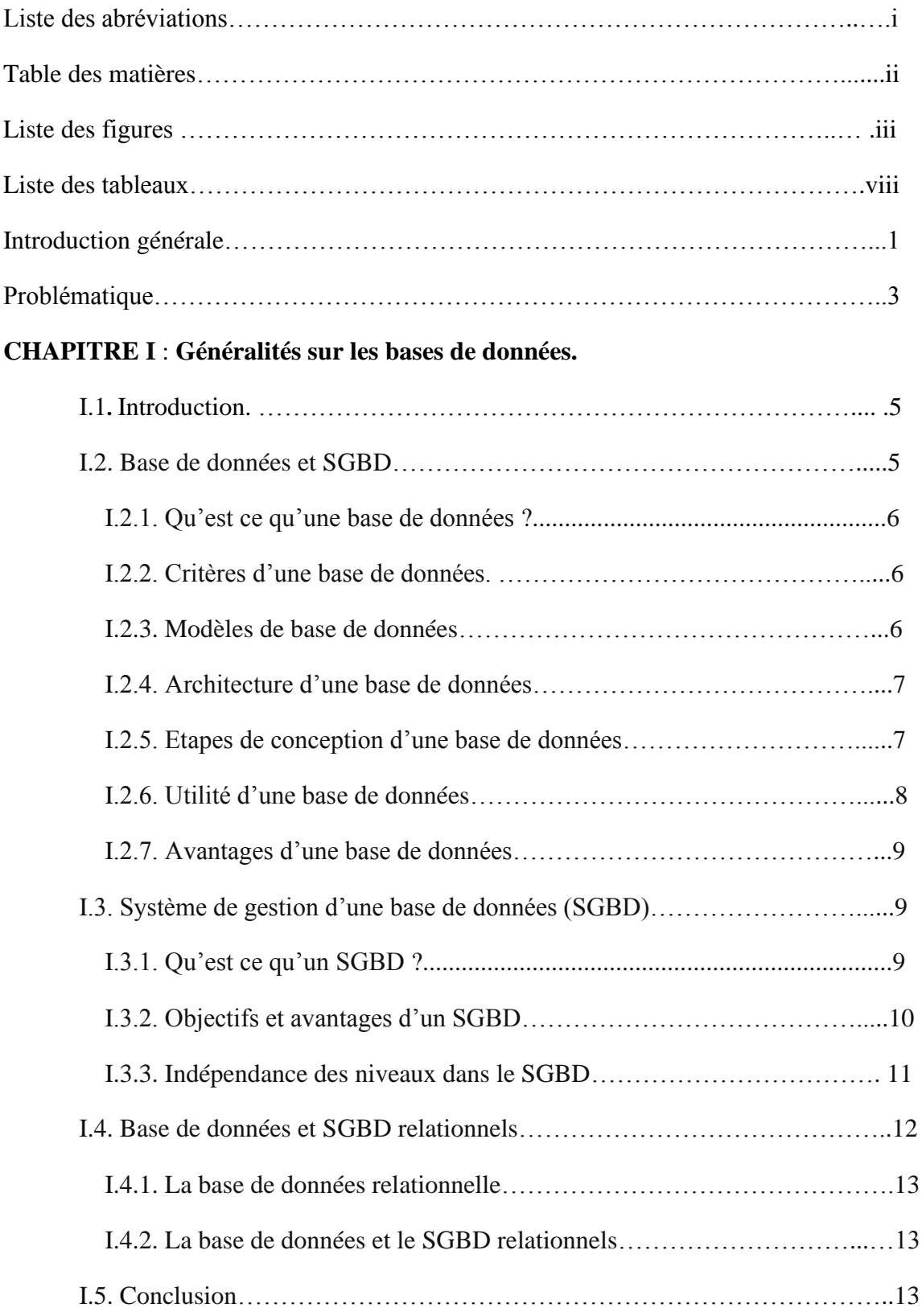

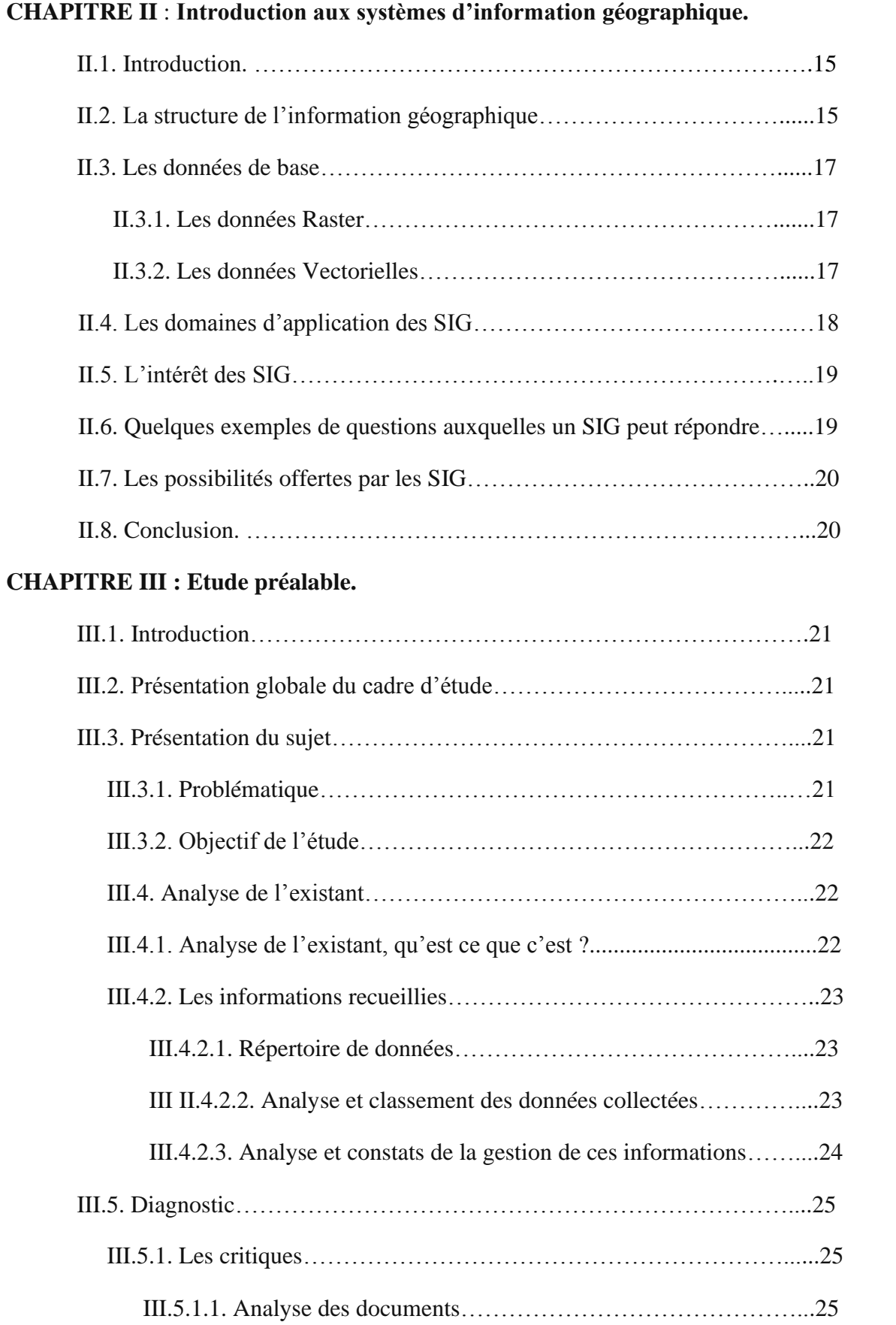

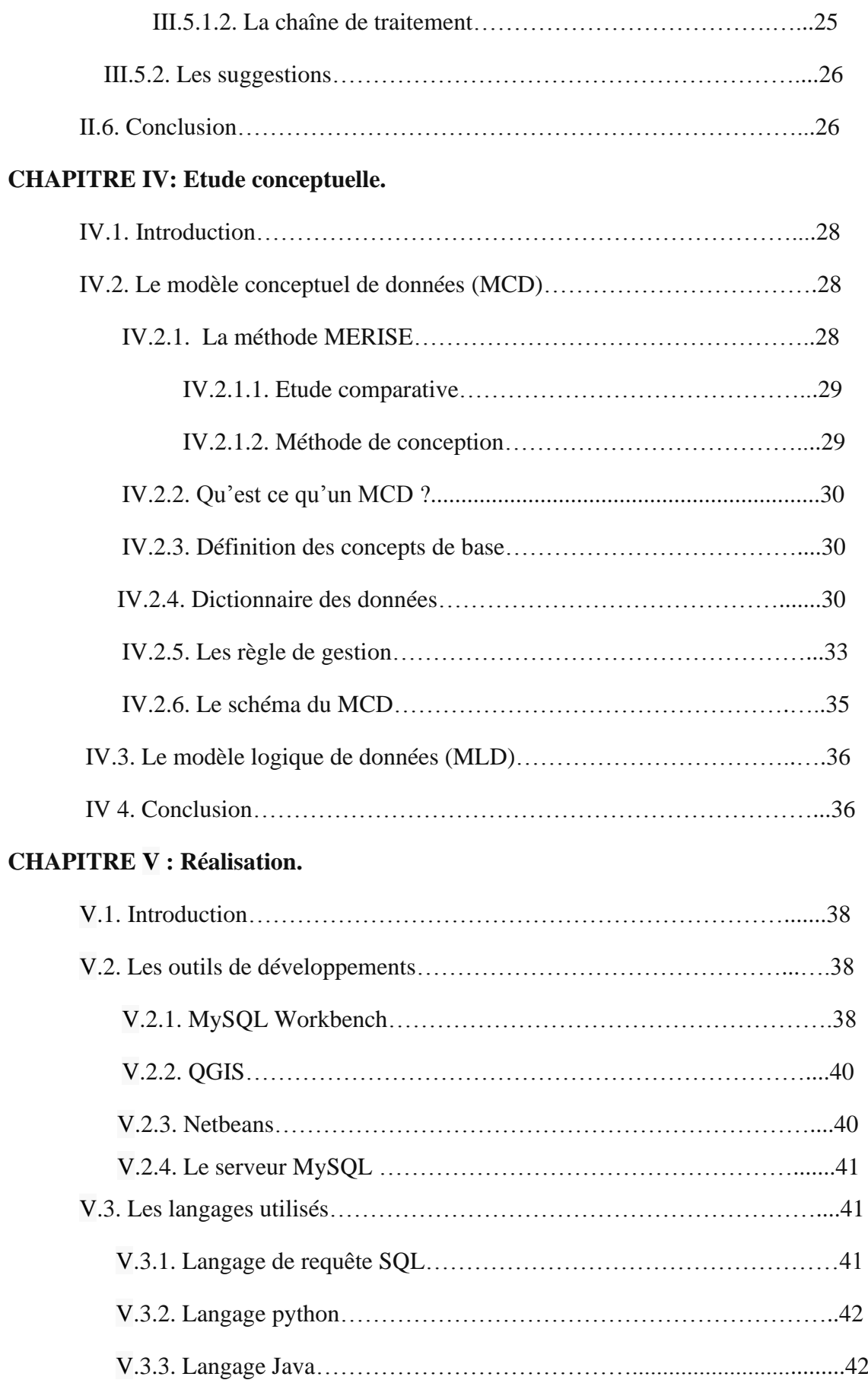

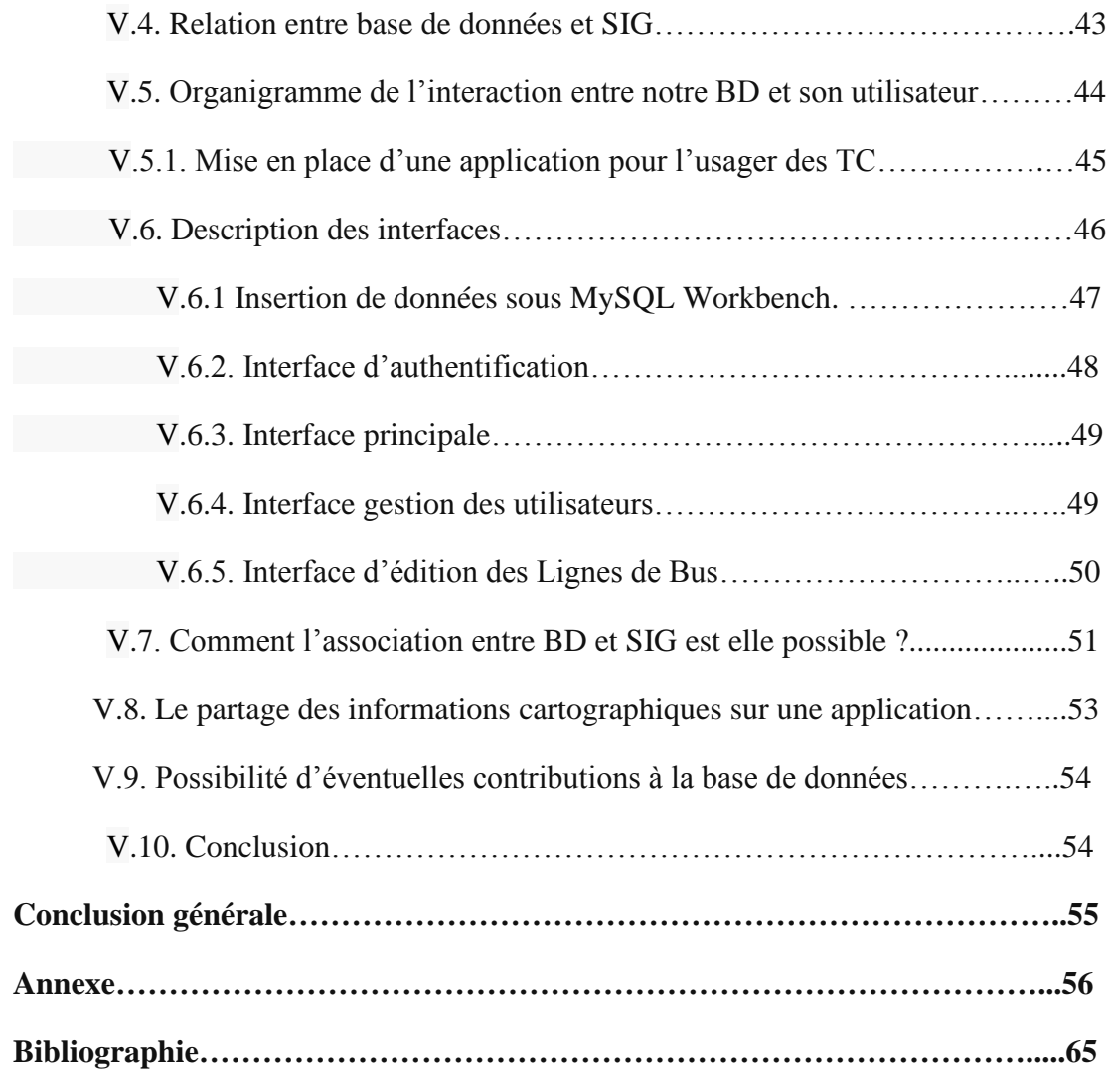

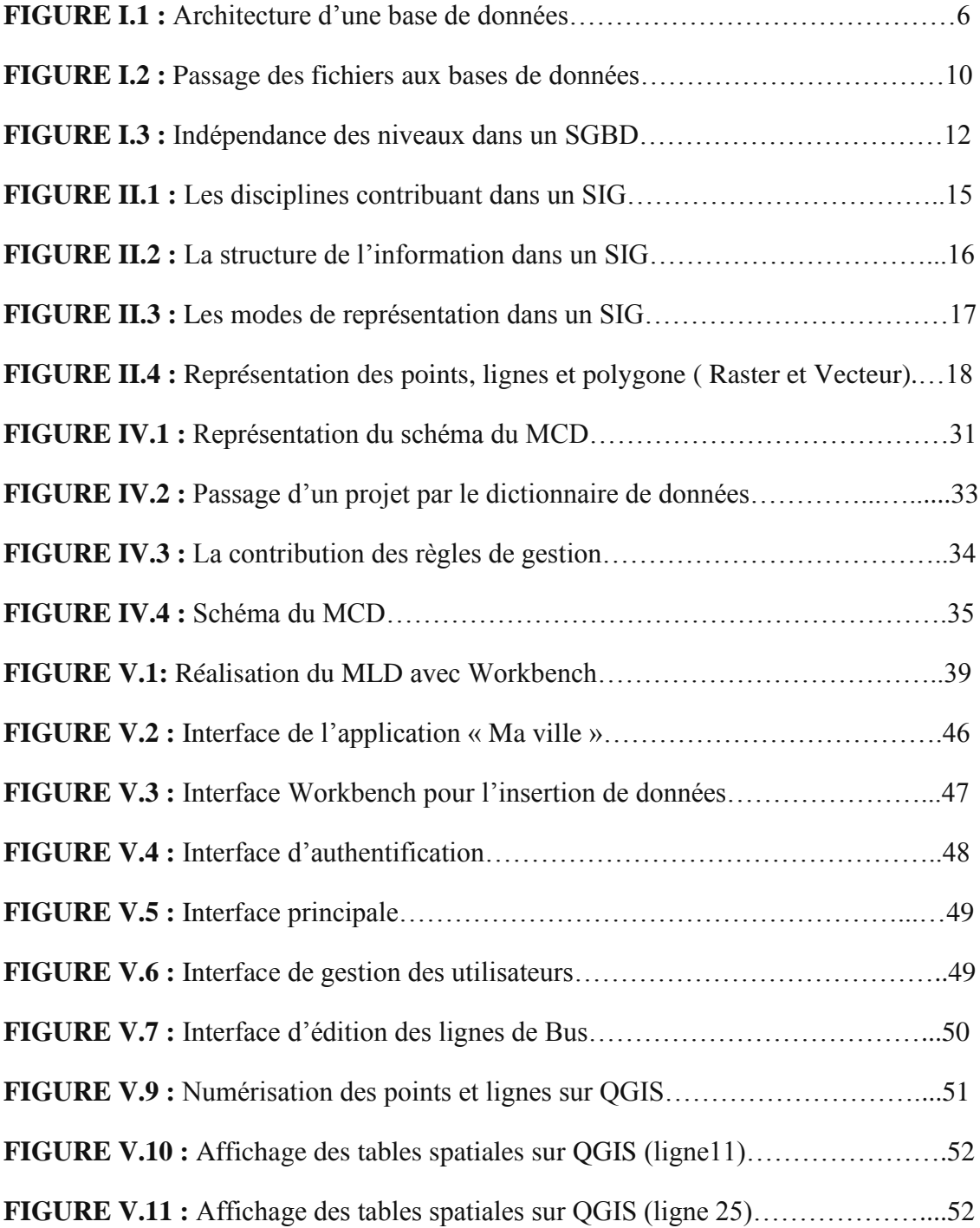

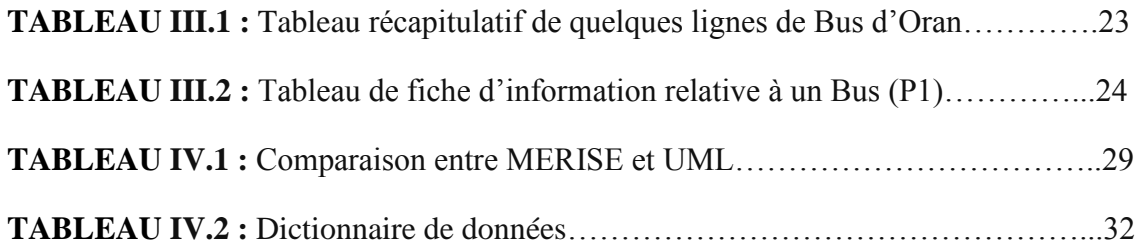

#### **INTRODUCTION GENERALE**

Depuis quelques années le domaine de l'informatique ne cesse de monter en vitesse. Aujourd'hui, il n'y a plus de domaine qui ne fasse usage de cette ressource.

L'informatique est un outil d'une importance capitale car c'est à partir d'elle que les hommes exploitent diverses sciences et s'en servent pour plusieurs activités telles que : la gestion, la télécommunication, l'infographie, le multimédia…

Elle permet en outre les divers échanges : culturelles, sociales, voire même le partage d'informations et la nécessité de leur traitements afin d'en tirer partie.

Etant « la science du traitement automatique de l'information », les informations qui y sont traitées sont désignées au terme de données. D'où un regroupement d'informations structurées et organisées en une certaine logique à l'aide de l'outil informatique qui est l'ordinateur et qui offre la possibilité d'être modifiées, consultées ou encore d'être supprimées normalement et qui sont appelées bases de données.

Actuellement les bases de données sont au cœur des entreprises et organisations et ont pris une place importante dans la gestion de l'information.

L'association entre BD et SIG (système d'information géographique) donne naissance à un ensemble de données spatiales et non spatiales structurées et organisées de manière à être interrogeables et analysables de façon interactive ou automatique. On donne à cette association le nom de « base de données géographique » et elle concerne habituellement une zone définie. Elle est gérée par un logiciel SIG. Elle intègre les données elles-mêmes ainsi que leurs métadonnées **[1]** de sorte que celui qui désire s'informer aisément, retrouver un ou plusieurs renseignements correspondant à une demande donnée, ladite demande qui peut être formulée sous forme de requêtes : raison pour laquelle toute organisation ou individus dans la limite du possible est sensé se doter d'un répertoire fiable ou elle (il) peut puiser en temps réel le recueil des données qui pourront satisfaire ses divers besoins.

**<sup>1-</sup> Métadonnées :** [donnée](https://fr.wikipedia.org/wiki/Donn%C3%A9e_(informatique)) servant à définir ou décrire une autre donnée quel que soit son support.

Pour mon projet de fin d'étude, j'ai opté pour le traitement automatique de l'information au niveau de l'organisation des transports en commun de la ville d'Oran, pour mieux gérer et améliorer les lignes de Bus.

Ma démarche consistera à faire un assemblage entre base de données et SIG et son exécution sur un logiciel informatique (logiciel SIG) pour améliorer la gestion des lignes de transport en commun et pallier à l'absence totale d'informations les concernant

La solution proposée aidera la direction de transport ainsi que les usagers des transports en commun surtout aujourd'hui alors que la ville s'apprête à ouvrir ses portes aux jeux méditerranéens (2021) qui seront la plus grande manifestation sportive que connaîtra la ville depuis l'indépendance du pays.

A cet effet, j'ai réparti mon mémoire en cinq chapitres principaux à commencer par quelques généralités au premier chapitre comprenant une approche globale de la méthode utilisée, une introduction aux SIG dans le deuxième, une étude préalable dans le troisième chapitre qui englobe une présentation de l'organisme d'accueil, une présentation du sujet, une étude de l'existant et qui se termine par des critiques et des suggestions ; le quatrième chapitre comprend l'étude conceptuelle où sont présentés le Modèle conceptuel des données, le Dictionnaire de données, et enfin le Modèle logique de données.

Enfin, je terminerais par la partie réalisation dans le dernier chapitre où je présenterai un aperçu de la base de données et l'application qui lui est dédiée ainsi que quelques fenêtres et l'organigramme de fonctionnement.

Ce travail a été conduit dans le cadre d'un projet de recherche à impacte socioéconomique et portant sur les transports collectifs à Oran où participe Rachid Nourine (Chef de projet), Sid-Ahmed Souiah (Chercheur) Réda Bentata (Chercheur-Doctorant) en autre. Ce projet est domicilié au CRASC, structure qui nous a accueillis durant nos travaux.

**« Le client est roi ! »** c'est le principe sur le quel toute entreprise veillant percer dans la société doit se baser et ce n'est pas toujours facile de satisfaire les exigences d'une clientèle qui évolue avec le temps.

Oran, la deuxième plus grande ville d'Algérie s'apprête à accueillir un évènement sportif de la plus grande importance et d'ici 2021, ses rues verront défiler des touristes d'un peu partout dans le monde et qui dit touristes dit usagers potentiels de transport en commun mais, l'organisation de ces derniers laisse à désirer : manque d'informations, mauvaise gestion…Pour faire face à ce problème et pour réussir l'événement, les autorités se verront obligées de trouver des solutions efficaces et radicales pour satisfaire les besoins en déplacements.

Parmi les solutions proposées, la gestion automatique de l'information s'impose, elle nécessite le développement informatique mis à la disposition de la direction de transport d'Oran pour choisir la méthode la plus efficace et qui répondra à toutes leurs attentes.

Cette solution n'est autre que la Base de données, en effet c'est l'approche qui permettra de stocker l'information et facilitera la gestion des transports en commun tout en ouvrant de nouvelles perspectives qui donneront même la possibilité de l'exécuter sur un logiciel de SIG avec des requêtes diverses.

Notre préoccupation majeure dans ce cas se situe au niveau de la conception et l'implantation de cette base de données.

Cette préoccupation révèle en nous un certain nombre de questions telles que ?

- ➢ **Quel type de base de données serait la plus appropriée à l'organisation des transports en commun ?**
- ➢ **Quels sont les outils avec lesquels on peut réaliser une BD ?**
- ➢ **Quelles sont les données traitées et comment sont-elles organisées dans la BD ?**
- ➢ **Comment cette BD contribuera dans la gestion des transports en communs ?**
- ➢ **Quel rapport avec les SIG ?**
- ➢ **Comment réaliser ce travail ?**

## **CHAPITRE I**

## **Généralités sur les bases de données**

#### **I.1. Introduction**

Dans le chapitre qui va suivre, nous allons apporter des précisions quant aux termes et concepts qui seront utilisés dans ce présent travail. Pour cela nous allons traiter des généralités concernant les bases de données et évoquer leurs particularités.

#### **I.2. Base de données et SGBD. [1]**

#### **I.2.1. Qu'est ce qu'une base de données ?**

Une base de données peut être vue comme une collection de données persistantes, opérationnelles, enregistrées en mémoire secondaire (disque dure par exemple). Ces données doivent êtres cohérentes, non redondantes (ou de redondance minimale). Accessibles simultanément par plusieurs programmes (ou utilisateurs). Il faut noter qu'une base de données est indépendante des programmes d'application qui l'utilisent.

En d'autres termes, une base de données est un ensemble de données organisé en vue de son utilisation par des programmes correspondant à des applications distinctes et de manière à faciliter l'évolution indépendante des données et des programmes.

Un système de gestion de bases de données **(SGBD)** est une collection de logiciels permettant de créer, de gérer et d'interroger efficacement une **(BD)** indépendamment du domaine d'application. Il permet d'interagir avec une **(BD)** pour satisfaire simultanément les besoins de plusieurs utilisateurs tout en assurant la sécurité, l'intégrité et la confidentialité indispensables lorsqu'un grand nombre d'utilisateurs variés veulent interagir simultanément avec les données de la base.

#### **I.2.2. Critères d'une base de données**

Une base de données doit répondre aux trois critères suivants :

1. **L'exhaustivité :** C'est la présence dans cette base de tous les renseignements qui sont liés au sujet en question.

2**. La non redondance des données** : Non répétition d'une donnée plusieurs fois ;

3**. La structure** : C'est l'adaptation du mode de stockage de données au traitement ; la structuration que la base doit avoir est liée à l'évolution de la technologie. **[W1]**

#### **I.2.3. Modèles de base de données**

#### • **Le modèle hiérarchique (années 60) :**

Dans le premier modèle de SGBD, les données sont classées hiérarchiquement. Ce modèle utilise des pointeurs entre les différents enregistrements, organisés dans une structure arborescente de façon à ce que chaque enregistrement n'ait qu'un seul possesseur.

#### • **Le modèle réseau (années 70) :**

Il lève de nombreuses limites du modèle hiérarchique grâce à la possibilité d'établir des liaisons de type n-n, les liens entre objets pouvant exister sans restriction. Pour retrouver une donnée dans ce modèle, il faut connaitre le chemin d'accès (les liens), ce qui rend les programmes dépendants de la structure de données.

#### • **Le modèle relationnel :**

Les données sont représentées dans des tables, sous forme de n-uplets. Le modèle le plus utilisé : c'est lui que nous considérons dans la suite. Il a donné lieu au langage SQL (Structued Query Language), extension de l'algèbre relationnelle, standardisation en 1987. Près de 80% des utilisations en entreprise.

#### • **Le modèle Orienté Objet :**

Il permet de voir une base de données comme un ensemble de classe d'objets, ayant des liens d'héritage, d'agrégation, de composition, ou de simple association entre elles.

#### **I.2.4. Architecture d'une base de données**

En 1975, l'organisme de normalisation américain "ANSI" (American National Standard Institute) a proposé un modèle normalisé de base de données.

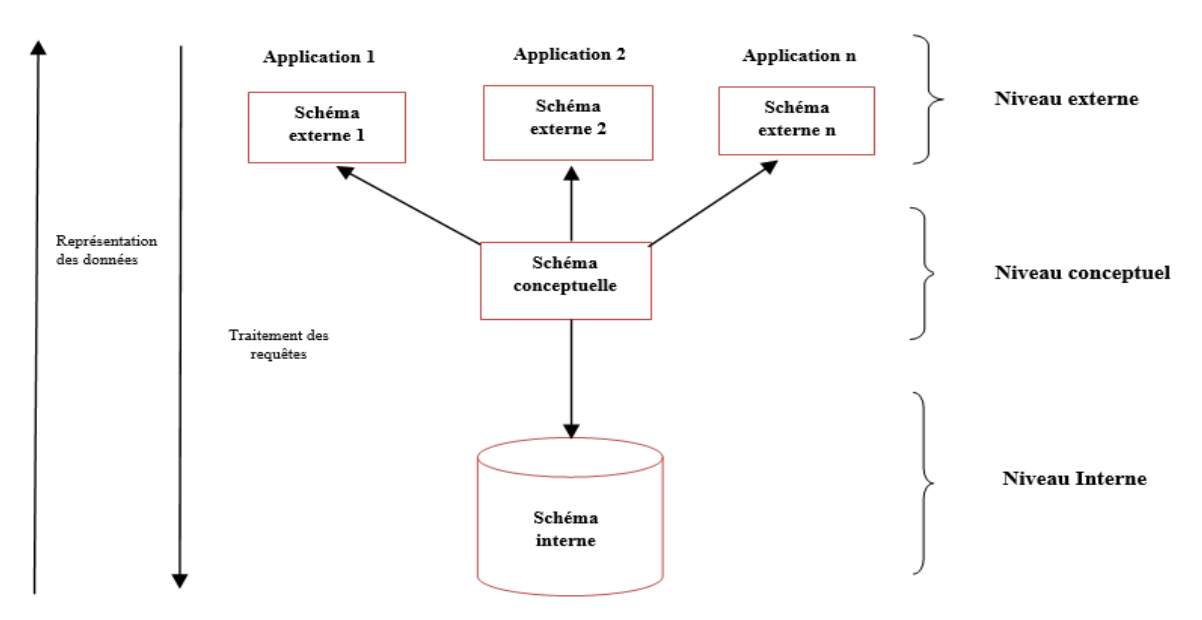

**FIGURE I.1 :** Architecture d'une base BD. (**Source :** Soltani F.Z)

Ce modèle est composé de quatre parties : le schéma physique, le schéma interne, le schéma conceptuel et le(s) schéma(s) externe(s).

- **Le niveau physique :** Il est chargé de la gestion physique de la base de données au niveau du matériel et du système d'exploitation. Il assure la gestion des disques, pistes et secteurs ainsi que la gestion des tampons de lecture/écriture en mémoire. C'est le plus bas niveau de l'architecture, la réalité binaire de la base.
- **Le niveau interne :** Le schéma interne fournit une perception plus technique de la base de données. On décrit à ce niveau un ensemble d'objets informatiques (fichiers, index, listes…) dont l'organisation et les caractéristiques visent à optimiser les ressources (disques, mémoires, microprocesseur) lors de l'exploitation de la base de données.
- Le niveau conceptuel : Le niveau conceptuel décrit les concepts utilisés dans la base. Il est totalement indépendant de la technologie utilisée (matérielle et logicielle) pour gérer la base. Il se compose de deux parties : la structure de données qui comprend l'ensemble des données et des liens pour les applications et les contraintes d'intégrité qui garantissent la cohérence et la vraisemblance des données.
- **Le niveau externe :** Ce niveau représente le niveau application dans lequel les utilisateurs n'ont accès qu'à une vue partielle de la base de données (celle qui les intéresse). Il y a un nombre quelconque de schémas externes pour une base de données qui dépend du nombre d'utilisateurs et de leurs droits d'accès en fonction des applications. Ce découpage en couches permet d'assurer une indépendance de chacune des parties de la base de données. Ainsi, on pourra aisément mettre le même niveau conceptuel ou le même niveau externe sur plusieurs systèmes d'exploitation différents sans avoir à tout refaire. On sépare ainsi le contenu du contenant (analogie avec XML).

#### **I.2.5. Etapes de conception d'une base données [W2]**

#### • **Analyse du monde réel :**

Les premières étapes de la démarche de modélisation des données consistent à effectuer l'analyse de la situation du monde réel à considérer. Cette modélisation du réel permet de proposer un schéma conceptuel qui servira à la description générale du système d'information. La notion de sens des données et surtout des liens entre les entités ne sera réellement exprimée que dans ce schéma qui est plus proche du monde réel. Ce schéma est souvent réalisé à l'aide de la symbolique du modèle « entité association » ou, plus couramment aujourd'hui, exprimé avec le langage "UML" (Unified Modeling Language). Il existe différentes méthodes intégrant les concepts présentés ci-dessus. L'objectif est de guider le travail d'analyse et d'aider à la réalisation d'un modèle de données le plus juste possible. Parmi celles-ci, la méthode Merise a connu beaucoup de succès dans le domaine en France.

#### • **Passage au SGBD :**

La représentation précédente doit être transformée pour la rendre acceptable par le SGBD. Cette étape modifie considérablement les objets du monde réel.

#### • **Création et utilisation de la base de données :**

Une fois le schéma précédent défini, on utilise le SGBD pour passer à la création des tables qui constituent la base de données. Puis, on insère évidemment les valeurs dans les tables la création des tables et l'utilisation de la base de données nécessiteront le langage SQL. Cependant, il existe de nos jours de nombreux outils graphiques dans les SGBD qui masquent l'utilisation du SQL.

#### **I.2.6. Utilité d'une base de données [2]**

Une base de données permet de mettre des données à la disposition des utilisateurs pour une consultation, une saisie ou bien une mise à jour, tout en assurant des droits accordés à ces derniers. Elle permet donc :

- **Une simplification de la gestion des données :** Le prestataire fournit aux utilisateurs des fonctionnalités de contrôle, d'accès pour la lecture et la modification des données. Ainsi les bases de données stockent des informations dans des dossiers électroniques, qui peuvent être organisés de multiples façons. Elles permettent d'économiser du temps et de conserver les informations vitales et confidentielles. La récupération d'un enregistrement unique s'effectue en quelques clics, par rapport à un système de classement papier qui prend du temps et de l'espace.
- **Fusionner des données** : facilite l'exploitation de la base de données et la production de rapports instantanés. Donc il est possible de lier les documents, sans passer des heures à vérifier les orthographes, les adresses et les données historiques.
- **La structuration de l'information :** Un fichier de données présente différentes manières de conserver et d'analyser ses données. Les bases de données permettent d'assembler plusieurs sources d'information et d'établir des relations. Elles offrent une personnalisation des informations et l'opportunité de les contrôler en nombre et en genres.

#### **I.2.7. Avantages d'une base de données**

L'utilité d'une base de données est de regrouper les données communes à une application dont le but est :

- D'éviter les redondances et les incohérences de données qu'entérinerait fatalement une approche ou les données sont différents fichiers sans connexions entre eux.
- D'offrir des langages de haut niveau pour la définition et la manipulation des données.
- De partager les données entre plusieurs utilisateurs.
- De contrôler l'intégrité, la sécurité et la confidentialité des données.
- D'assurer l'indépendance entre les données et les traitements.

#### **I.3. Le système de gestion de base de données (SGBD) [1]**

#### **I.3.1. Qu'est ce qu'un SGBD ?**

Un SGBD est un système qui permet de gérer une BD partagée par plusieurs utilisateurs simultanément.

Les logiciels de gestion de bases de données s'adressent à la fois à l'utilisateur non spécialisé ou occasionnel et au développeur d'application. Ils permettent de travailler simultanément sur plusieurs tables en relation, ils offrent aussi des fonctions de consultation et de manipulation puissantes. En outre, ils disposent souvent d'un langage de programmation propre qui permet le développement rapide de programmes complexes.

**Des fichiers aux bases de données :**

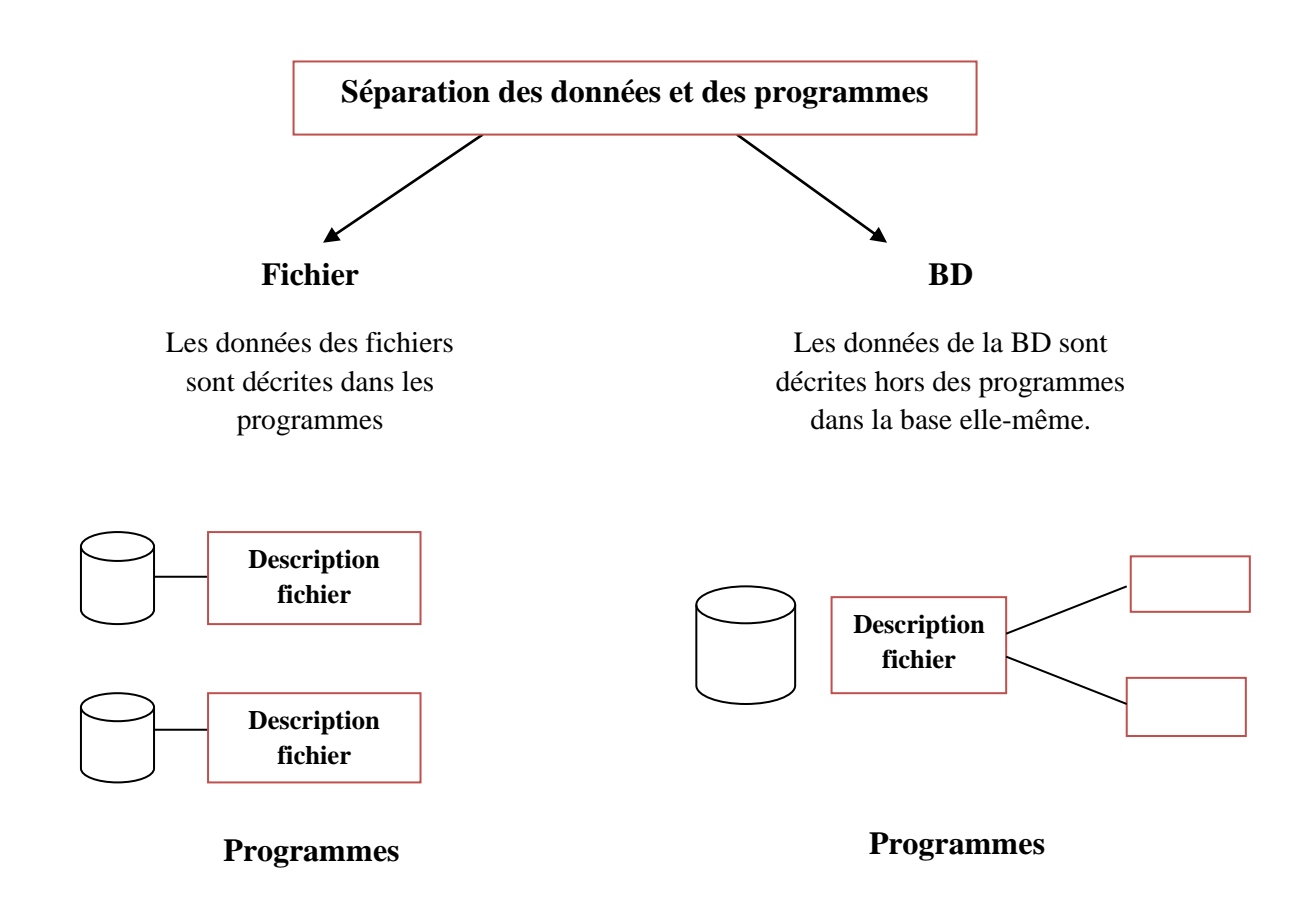

**FIGURE I.2 :** Passage des fichiers aux BD. (**Source:** Soltani F.Z)

La multiplication des fichiers entrainait la redondance des données, ce qui rendait difficile les mises à jour.

D'ou l'idée d'**intégration** et de **partage** des données.

#### **I.3.2. Objectifs et avantage d'un SGBD : [W3]**

- **Décrire les données :** Indépendamment des applications (de manière intrinsèque).
- **Manipuler les données :** Interroger et mettre à jour les données sans préciser l'algorithme d'accès (dire QUOI sans dire COMMENT) avec un langage de requêtes déclaratif par exemple : **Quels sont les Bus qui ont < 10 arrêts ?**
- **Contrôler les données :** Le contrôle se fait par rapport à l**'intégrité** et la **confidentialité.**
- **Le partage :** Une base de données est partagée entre plusieurs utilisateurs en même temps, le SGB contrôle les accès concurrents ; c'est la notion de transaction. L'exécution de la transaction doit préserver la cohérence de la BD.
- **Sécurité :** La reprise après une panne et la journalisation.
- **Performance d'accès:** C'est la notion de l'**index.**

#### **I.3.3. Indépendance des niveaux dans un SGBD [3]**

- **Indépendance physique :** Un des objectifs essentiels des "SGBD" est de permettre de réaliser l'indépendance des structures de stockage aux structures de données du monde réel, c'est-à-dire entre le schéma interne et le schéma conceptuel. Le schéma interne et le schéma conceptuel décrivent les données, mais à des niveaux différents. L'indépendance physique permet donc de modifier le schéma interne sans avoir à modifier le schéma conceptuel, en tenant compte seulement des critères de performance et de flexibilité d'accès. On pourra par exemple ajouter un index, regrouper deux fichiers en un seul, changer l'ordre ou le codage des données dans un enregistrement, sans mettre en cause les entités et associations définies au niveau conceptuel.
- **Indépendance logique :** Le schéma conceptuel résulte d'une synthèse des vues particulières de chaque groupe de travail utilisant la base de données, c'est-à-dire d'une intégration de schémas externes. Ainsi, chacun doit pouvoir se concentrer sur les éléments constituant son centre d'intérêt, c'est-à-dire qu'un utilisateur doit pouvoir ne connaître qu'une partie des données de la base au travers de son schéma externe, encore appelé vue. L'indépendance logique est donc la possibilité de modifier un schéma externe (une vue) sans modifier le schéma conceptuel. Elle assure aussi l'indépendance entre les différents utilisateurs, chacun percevant une partie de la base via son schéma externe, selon une structuration voire un modèle particulier. Il doit par exemple être possible d'ajouter des attributs, d'en supprimer d'autres, d'ajouter et de supprimer des associations, d'ajouter ou de supprimer des entités dans des schémas externes sans modifier la plus grande partie des applications.

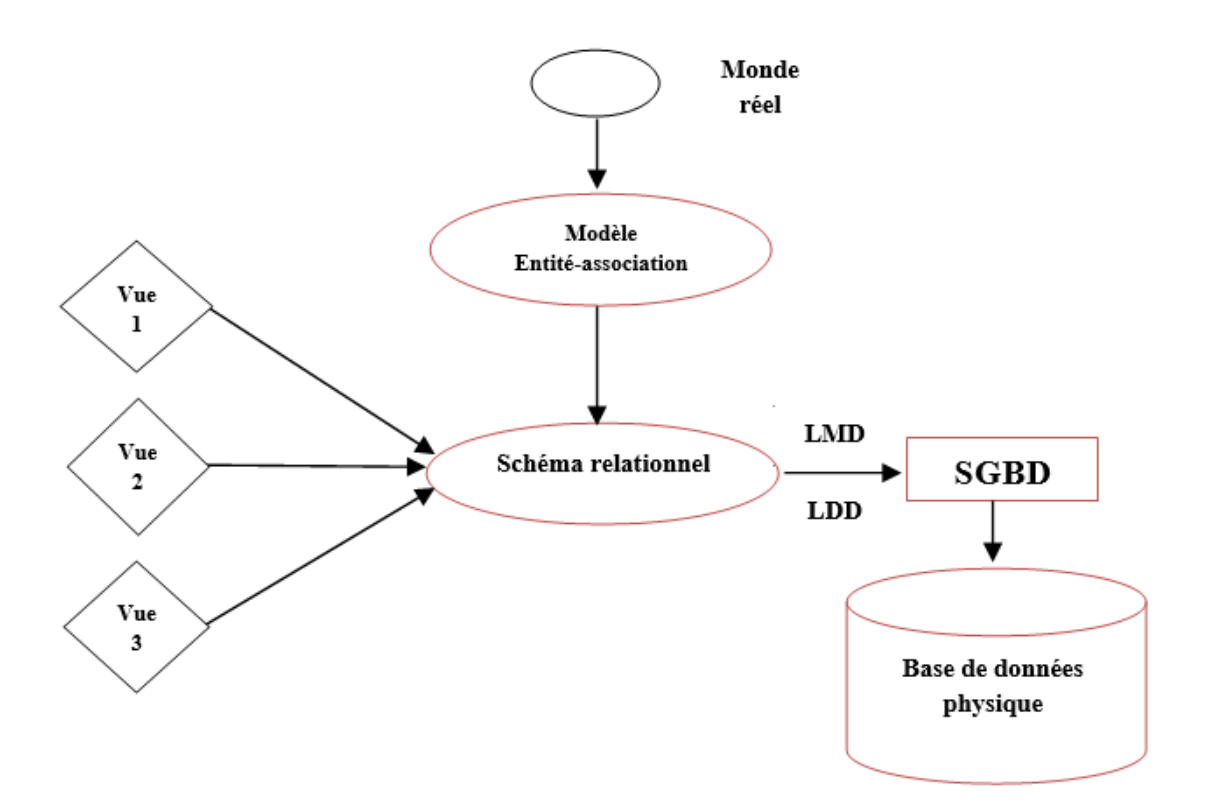

**FIGURE I.3:** Indépendance de niveaux dans un SGBD (**Source** : Soltani F.Z)

#### **I.4. Base de données et SGBD relationnels**

#### **I.4.1 La base de données relationnelle [1]**

Une base de données relationnelle est une collection de données organisées sous la forme de tables définies de façon formelle, a partir desquelles les données sont accessibles et assemblées sans avoir à réorganiser les tables de la base de données.

Toutes les manipulations s'effectuent au moyen d'un unique langage, **SQL** (Structured Query Language). Ce langage permet à l'utilisateur de demander au **SGBD** de créer des tables, de leur ajouter des colonnes, d'y ranger des données et de les modifier, de consulter les données, de définir les autorisations d'accès.

Le langage SQL semble donc destiné tant au développeur informaticien qu'à l'utilisateur final. Il est vrai que des requêtes simples s'expriment simplement mais l'extraction de données issues de plusieurs tables, et satisfaisantes des conditions complexes, s'exprimera par des requêtes également plus complexes, qui nécessitent de la part de l'utilisateur qui les formule un apprentissage adéquat.

Le concept de la base de données relationnelle a été inventé par E.F Codd alors chez IBM en 1970.

#### **I.4.2. La base de données et SGBD relationnels**

Une base de données relationnelle, apparaît comme une collection de tables de données ou de fichiers plus plats. Il s'agit d'une structure extrêmement simple et intuitive qui, pour l'utilisateur du moins, ne s'encombre d'aucun détail technique concernant les mécanismes de stockage sur disque et d'accès aux données. **[1]**

Toutes les manipulations s'effectuent au moyen d'un unique langage, SQL (Structured Query Language). Ce langage permet à l'utilisateur de demander au SGBD de créer des tables, de leur ajouter des colonnes, d'y ranger des données et de les modifier, de consulter les données, de définir les autorisations d'accès. Les instructions de consultation des données sont essentiellement de nature prédicative. On y décrit les propriétés des données qu'on recherche, notamment en spécifiant une condition de sélection, mais on n'indique pas le moyen de les obtenir, la décision qui est laissé à l'initiative du SGBD. **[2]**

Le marché offre aujourd'hui nombre d'outils qui permettent d'accéder à une base de données relationelle sans qu'il soit nécessaire de maîtriser le langage SQL ; citons notamment MS Access et FileMaker Pro. Ces modes d'accès sont cependant limités à des requêtes simples. **[1]**

#### **I.5. Conclusion**

Dans ce premier chapitre, nous avons essayer d'évoquer tout ce qui concerne les bases de données en générale et nous en sommes sortie avec la nette conviction que ces dernières permettent le stockage des informations qui sont structurés dans le but de faciliter l'exploitation des différents programmes. Quant au système de gestion de base de données (SGBD), il peut être vu comme le logiciel destiné au stockage et à la manipulation de la base de données.

# **CHAPITRE II Introduction aux SIG**

#### **II.1. Introduction**

Dans ce chapitre les SIG seront à l'honneur, en effet nous allons essayer étaler tout ce qui concerne un système d'information géographique et son utilisation dans divers domaine de la vie quotidienne.

#### **II.2. La structure de l'information géographique [4]**

Un Système d'Information Géographique (S.I.G) est un système informatique permettant, à partir de diverses sources, de rassembler et d'organiser, de gérer, d'analyser et de combiner, d'élaborer et de présenter des informations localisées géographiquement contribuant notamment à la gestion de l'espace.

Les SIG se placent au croisement de quatre disciplines auxquelles ils empruntent une partie de leurs histoires, de leurs principes et de leurs technologies.

La connaissance de plusieurs concepts est nécessaire : Les systèmes de référence et les systèmes de projection, l'analyse des données, les processus de modélisation, le traitement statique et le traitement graphique.

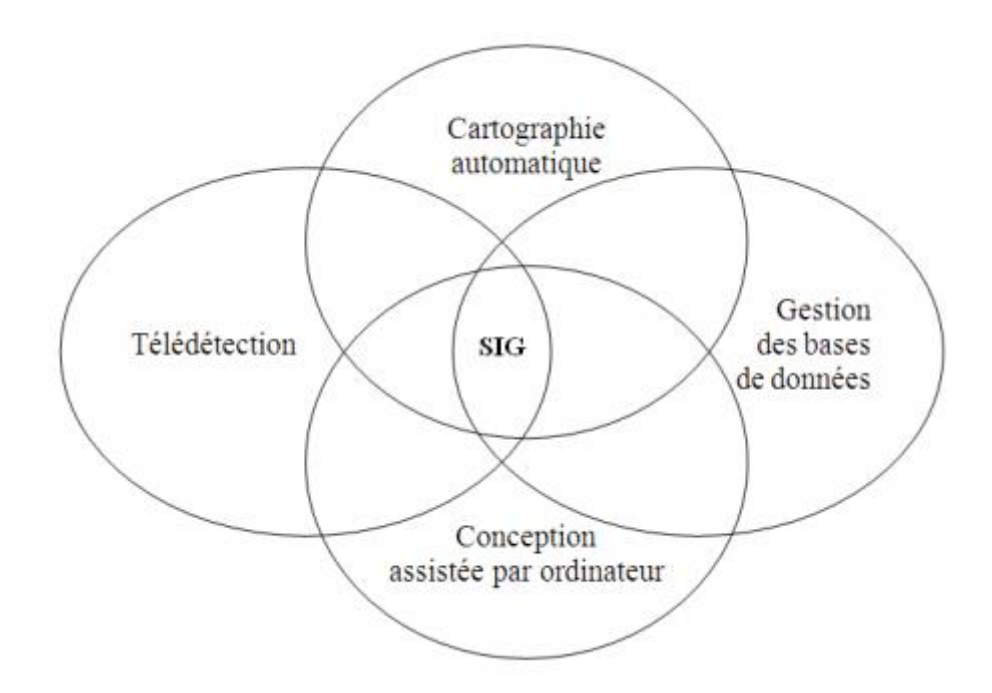

**FIGURE II.1 :** Les disciplines contribuant à un SIG. **[3]**

L'information spatiale dans un SIG est sous forme de couches superposables reliées à des données alphanumériques structurées dans une base de données.

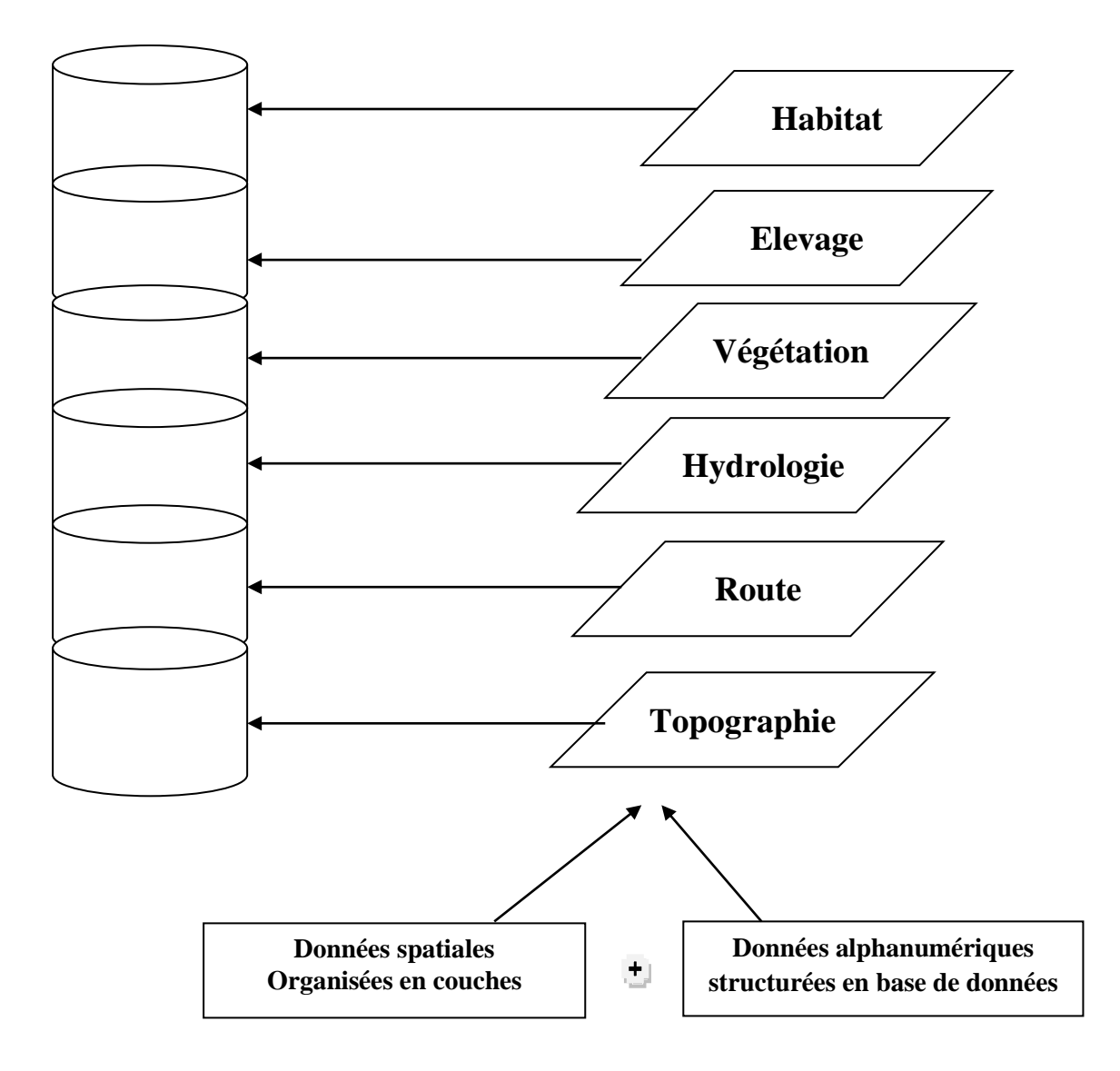

#### **Base de données géographique = ensemble de couches superposables**

**FIGURE II.2 :** La structure de l'information spatiale dans un SIG. (**Source** : Soltani F.Z)

#### **Les modes de représentation de l'information géographique dans un SIG [5]**

Il existe deux modes de représentation de l'information dans un SIG :

- Le mode maillé ou Raster en anglais.
- Le mode vectoriel (ou vecteur).

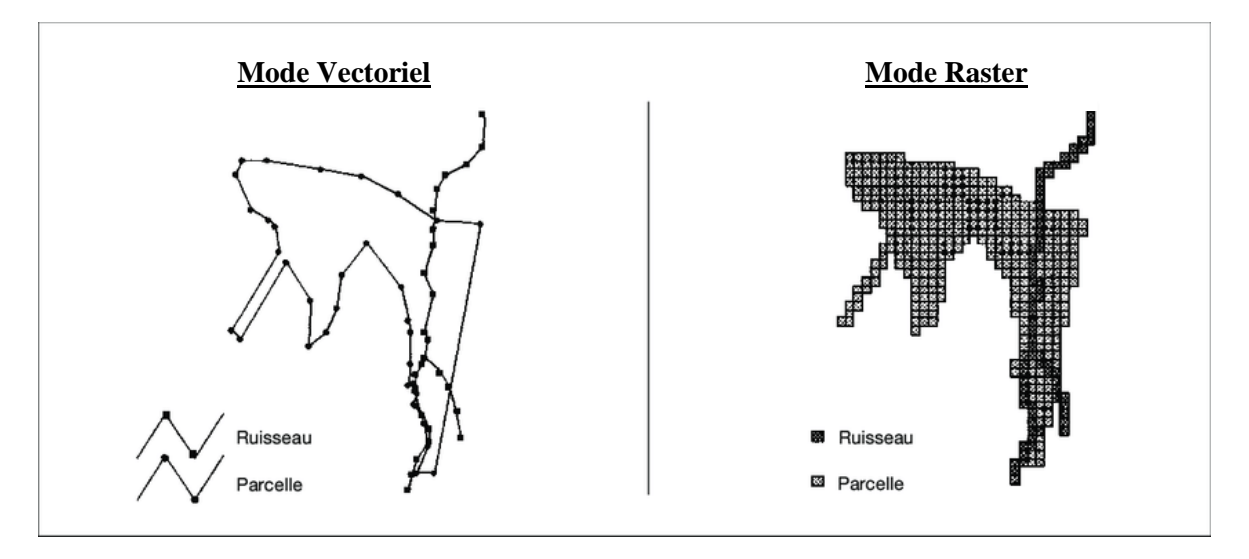

**FIGURE II.3 :** Les modes de représentation dans un SIG.

#### **II.3. Les données de base [5]**

#### **II.3.1. Les données Raster**

La réalité est décomposée en une grille régulière et rectangulaire, organisée en lignes et en colonnes, chaque maille de cette grille ayant une intensité de gris ou une couleur. La juxtaposition des points recrée l'apparence visuelle du plan et de chaque information.

Les données raster sont sous forme d'une matrice de pixel (pictures elements) découpant régulièrement l'espace et dont la valeur est représentative de l'information à mesurer sur le terrain. Une image raster peut être un plan scanné, une photographie aérienne ou une image satellitaire.

#### **II.3.2. Les données Vectorielle**

Les limites des objets spatiaux dont décrites à travers leurs constituants élémentaires, à savoir les points, les arcs, et les arcs des polygones. Chaque objet spatial est doté d'un identifiant qui permet de le relier à une table attributaire (une table MySQL par ex).

- ➢ **Les points :** définissent les localisations d'éléments séparés pour des phénomènes géographiques trop petits pour être représentés par des lignes ou des surfaces qui n'ont pas de surface réelle comme les points côtés.
- ➢ **Les lignes :** représentent les formes des objets géographiques trip étroits pour être décrits par des surfaces (ex : rue ou rivière) ou des objets linéaires qui ont une longueur mais pas de surfaces comme les courbes de niveau.
- ➢ **Les polygones :** représentent la forme et la localisation d'objets homogènes comme des pays, des parcelles, ou des types de sol.

|          | Mode raster         | Mode vecteur |
|----------|---------------------|--------------|
| Point    | $\pmb{\times}$<br>x |              |
| Ligne    | ۰.                  |              |
| Polygone | سمية                |              |

**FIGURE II.4** : Représentation des points, lignes et polygones en modes Raster et Vecteur

#### **II.4. Les domaines d'application des SIG [4]**

Les domaines d'application des SIG sont aussi nombreux que variés.

- **Tourisme:** gestion des infrastructures, itinéraires touristiques.
- **Marketing:** localisation des clients, analyse d'un site sur le plan commercial.
- **Planification urbaine:** cadastre, POS, voirie, réseaux assainissement.
- **Protection civile:** gestion et prévention des catastrophes.
- **Transport:** planification des transports urbains, optimisation d'itinéraires
- **Hydrologie:** état des eaux superficielles, réseau d'observations sur les eaux de charriage.
- **Forêt:** cartographie pour aménagement, gestion des coupes et sylviculture.
- **Géologie:** prospection minière.
- **Biologie :** études du déplacement des populations animales.
- **Télécoms:** implantation d'antennes pour les téléphones mobiles.

#### **II.5. L'intérêt des SIG [4]**

L'un des principaux intérêts des S.I.G est de pouvoir croiser les informations entre elles et d'en tirer une plus-value. Les S.I.G permettent de :

- stocker les informations de façon claire et définitive ;
- gérer une multiplicité d'informations attributaires sur des objets ;
- comprendre les phénomènes, prévoir les risques par le biais de simulations ;
- établir des cartographies rapides ;
- localiser dans l'espace et dans le temps ;
- réagir rapidement après des événements ayant un impact sur le territoire ;
- calculer des coûts ou des bénéfices ;
- associer un plus grand nombre de partenaires aux choix d'aménagement ;
- fournir des itinéraires et des plans adaptés.

#### **II.6. Quelques exemples de questions auxquelles peut répondre un SIG**

- Quel est l'état des routes sur une commune ?
- Qu'est-ce qui a changé depuis 2010 ?
- Quelles sont les parcelles concernées par une inondation éventuelle ?
- Quelles sont les zones sensibles en cas de glissement de terrain ?
- Quel est le chemin le plus rapide pour aller de la caserne des pompiers à l'incendie ?
- Que se passe-t-il si une substance toxique se déverse à tel endroit ?
- Où implanter des postes de surveillance d'incendie de forêt ?
- Où se trouvent les zones favorables à la culture du blé ?
- Comment évolue la déforestation en Algérie ?
- Quelle est l'avancée du sable venant du Sahara.

#### **II.7. Les possibilités offertes par les SIG**

Les S.I.G permettent de :

- disposer les objets dans un système de référence géoréférencé,
- convertir les objets graphiques d'un système à un autre ;
- faciliter la superposition de cartes de sources différentes ;
- extraire tous les objets géographiques situés à une distance donnée d'une route ;
- fusionner des objets ayant une caractéristique commune (par exemple : toutes les maisons raccordées à un réseau d'eau potable) ;
- déterminer l'itinéraire le plus court pour se rendre à un endroit précis ;
- définir des zones en combinant plusieurs critères (par exemple : définir les zones inondables en fonction de la nature du sol, du relief, de la proximité d'une rivière).

#### **II.8. Conclusion**

Dans ce chapitre nous avons donné une idée générale sur les SIG, leurs propriétés, leurs intérêts et leurs domaines d'utilisation, parmi ces derniers on note le domaine du Transport, et c'est par ici que nous allons poursuivre dans notre projet d'étude.

# **CHAPITRE III Etude préalable**

#### **III.1. Introduction**

Dans ce chapitre nous allons présenter la phase d'analyse du projet d'étude de tous les angles possibles pour pouvoir en tirer profit efficacement. Pour cela nous allons approfondir chacun de ses domaines d'application.

#### **III.2. Présentation globale du cadre d'étude**

D'abord prenons quelques lignes pour parler de l'organisme d'accueil de notre projet : c'est la direction de transport de la wilaya d'Oran qui est sensé adopter notre base de données comme solution à ses différents problèmes de gestion de d'information concernant les transports en commun à l'intérieur de la wilaya surtout en vu des jeux méditerranéen de 2021.

Dans notre étude, nous nous intéressons aux lignes de Bus de transport en commun et aux services de leur gestion ainsi que les informations les concernant.

#### **III 3. Présentation du sujet**

#### **III.3.1. Problématique centrée sur la thématique étudiée**

Des milliers de personnes emprunte les différentes lignes de Bus quotidiennement, plusieurs fois par jour pour différentes raisons (Travail, achats, loisirs, visites familiales, etc.).

Vu l'importance de cette tâche de transport qui s'effectue journellement, un service de gestion et de renseignement s'impose, mais il demeure à l'état manuel ; à cet effet certaines défaillances se produisent.

Aux cours des interviews que nous avons réalisés avec les responsables de la direction de transport d'Oran, nous sommes arrivés à confirmer l'existence de ces défaillances qu'on résume comme suit :

- Manque d'informations sur les propriétaires et les gestionnaires des Bus.
- Absence quasi-totale d'informations sur les propriétés de chaque ligne de Bus.
- Aucune documentation cartographique concernant les trajets et stations d'arrêts des Bus.
- Masse d'informations importantes traitées manuellement.
- Risque de perte de document lors de l'archivage.
- Aucun support à présenter aux touristes étrangers attendus pour les jeux méditerranéens de 2021.

#### **III.3.2. Objectif de l'étude**

Les contraintes exprimées par les responsables de la direction de transport nous ont poussé à établir une solution radicale pour remédier aux insuffisances révélées, et on s'est mis d'accord sur le fait que la réalisation et l'implantation d'un système de gestion et de renseignement était primordiale et urgent.

Le nouveau système devra répondre aux objectifs suivants :

- Répertorier les informations relatives à chaque ligne de transport en commun dans un système informatisé.
- Donner à tout moment l'état des lignes de TC et leurs propriétaires.
- Etablir une documentation cartographique numérique qui répond en temps réel aux différentes requêtes des usagers.
- Mettre au point un support touristique pour les évènements de cadre sportif et culturels à venir.

#### **III.4. Analyse de l'existant**

#### **III.4.1. Analyse de l'existant, qu'est ce que c'est ?**

L'analyse de l'existant consiste à mettre à plat de façon aussi claire que possible, l'analyse qualitative et quantitative du fonctionnement et des activités du domaine d'étude afin de dégager ses insuffisances et de suggérer une solution informatique.

Une analyse de l'existant comprend trois parties distinctes :

- La première consiste à recueillir les informations (entretiens, questionnaires,…)
- La seconde consiste à analyser et classer les données collectées.
- La troisième consiste à esquisser une modélisation à grosse mailles des données et des traitements.

L'état des lieux peut aboutir à une critique de l'existant qui analyse les points positifs et négatifs de l'organisation du travail déjà mise en place et dégager les améliorations à apporter : les taches effectuées et les taches non effectuées, les services rendus et les services non rendus, etc.

Pour ce qui est de notre cas, l'analyse s'est faite comme ce qui suit :

#### **III.4.2. Les informations recueillies**

#### **III.4.2.1. Répertoire de données**

Les interview avec les responsables de la direction de transport nous ont permis de répertorier plusieurs informations concernant les lignes de Bus ainsi que leur propriétaires et gérants mais pas que, nous nous sommes rendu à la direction ETO pour compléter notre répertoire qui sera donc un mixte entre les données des Bus étatiques et privés.

Pour ce qu'il en est des renseignements propres aux lignes (arrêts (longitudes, latitudes), vitesse, durée de trajet…) nous avons eu recours à l'application « EasyTrak » conçue et développer par Mr Amine Bentata.

Des enquêtes ont été faites auprès des usagers pour avoir des avis sur le transport en commun.

#### **III.4.2.2. L'analyse et le classement des données collectées**

Nous avons essayé d'organiser nos données afin de mieux les analyser et on a procéder comme ce qui suis :

- La mise en forme de tableaux récapitulatifs des données
- Conception de fiches de renseignement qui une fois remplis nous permettent d'avoir des informations pour chaque ligne de Bus (arrêts, correspondance, états de Bus, informations sur les conducteurs,…).

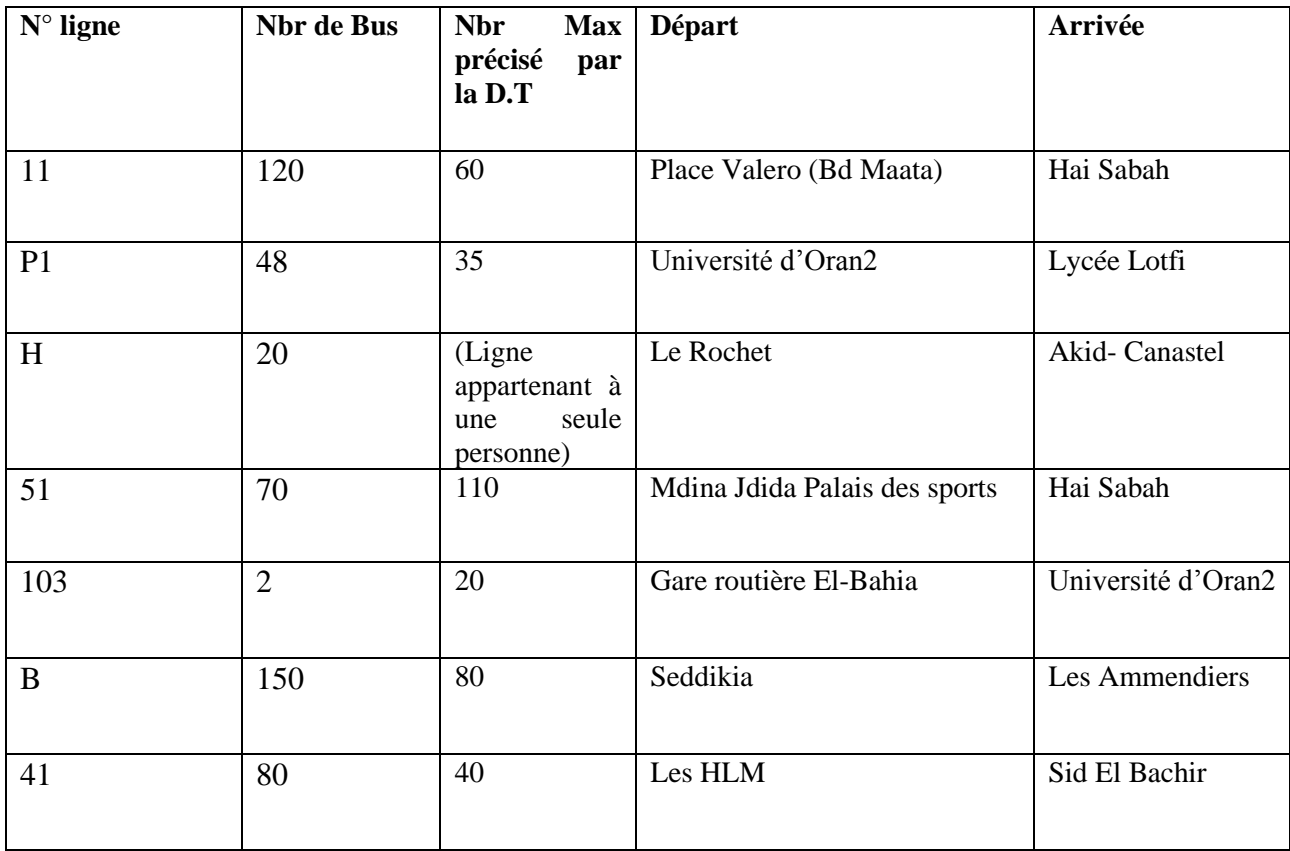

Exemple de tableaux récapitulatifs :

**TABLEAU III.1:** Tableau récapitulatifs de quelques lignes de Bus d'Oran

#### **Exemple de fiche d'informations: (Ligne P1)**

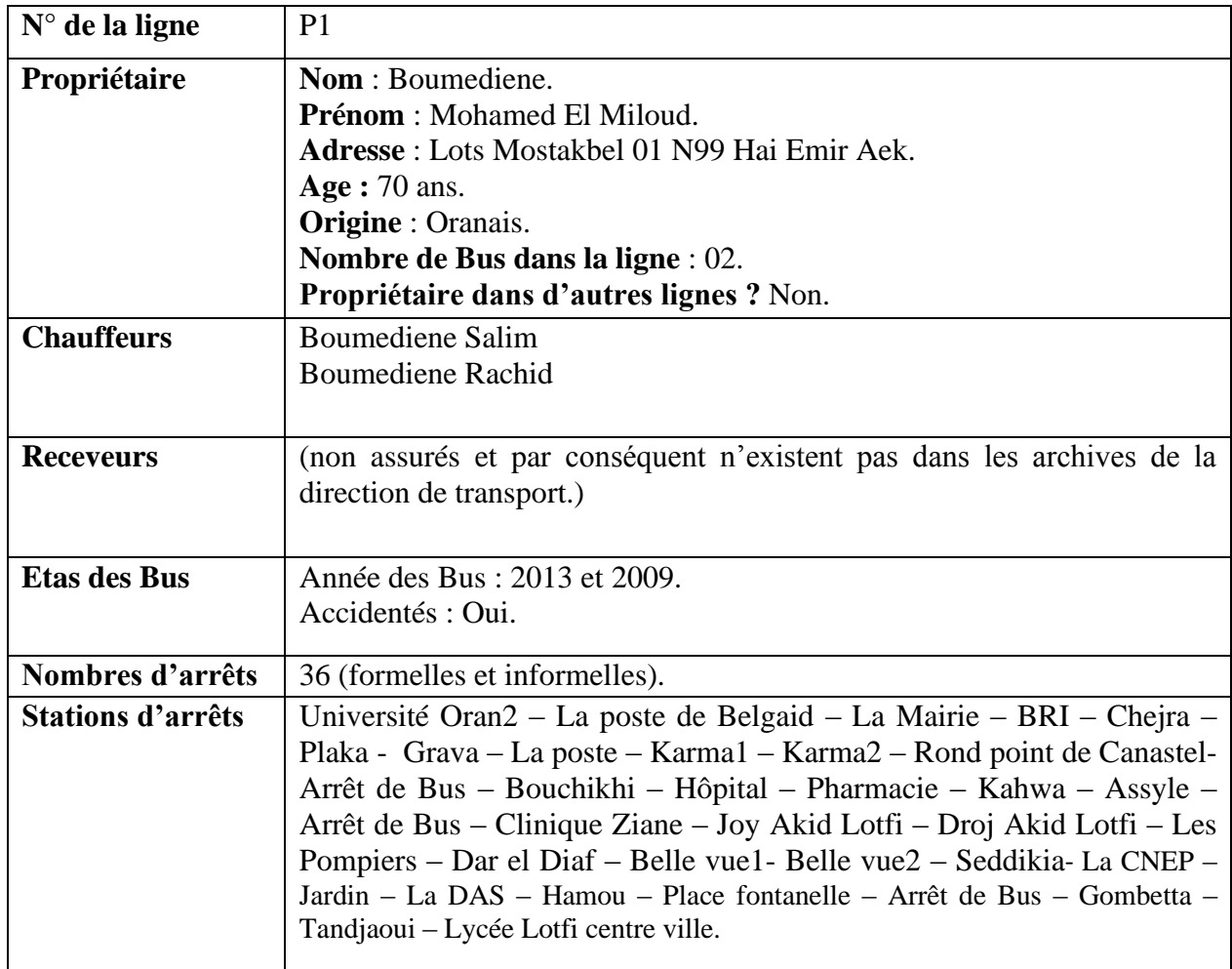

**TABLEAU III.2:** Tableau de fiche d'informations relative à un Bus.

#### **III.4.2.3. Analyse et constats de la gestion de ces informations**

L'organisation qui œuvre dans ce domaine n'est autre que la direction de transports, nous avons pu y recueillir des données et cela malgré les énormes difficultés rencontrées. En effet la direction ne peut nous apporté que des informations superficielles sur les lignes de transports en commun du fait d'une gestion manuelle et l'absence quasi-totale de données. Pourtant en 2016 la direction était bien partie pour mettre de l'ordre dans sa gestion, elle a en effet pris l'initiative de saisir tous les agréments des Bus dans toutes les lignes d'Oran jusqu'à ce que les propriétaires les remettent en état et veillent à leurs propreté, ils étaient ensuite appelés au siège de la direction qui s'assurait de l'application des consignes et faisait en sorte d'enregistrer les informations spécifiques à chaque Bus au passage pour ensuite les remettre a leurs propriétaire avec leurs agréments . Toute personne qui ne se pliait pas aux consignes voyait son Bus emprunter le chemin de la fourrière.

Les informations recueillis étaient notés et archivées mais pas plus, par la suite la plupart des documents manuelles se sont perdu dans l'archive et n'ont guère étaient mis à jour.

Par conséquent nous avons du les acquérir par nous même chose qui n'a malheureusement que confirmer l'état chaotique dans le quel beigne la direction.

#### **III.5. Diagnostic**

En cas normal, l'étape de récolte préalable de données se fait auprès de l'organisme d'accueille du projet et l'analyse de l'existant se fait à partir des documents et informations récupérés mais dans notre cas, la direction de transport n'avait d'autre à nous fournir que des informations verbales et quelques pauvres documents qui ne satisfaisaient guère nos attentes.

Pour un meilleur diagnostic, nous avons relevé un ensemble de critiques :

- Critiques des documents.
- Critiques des procédures de travail.

Et pour y remédier, nous avons dressé une série de suggestions.

#### **III.5.1. Les critiques**

#### **III.5.1.1. Analyse de documents**

- Documents datant de 1992 et 2016 sans mise à jour.
- Existence de rubrique non remplies.
- L'existant manque d'informations.
- La seule solution pour identifier les Bus sont les agréments des propriétaires.

#### **III.5.1.2. La chaine de traitement**

- Le traitement manuel de l'information pose le problème de perte de temps.
- La recherche d'un document précis est difficile car l'archive est désordonné et manque de personnels.
- La mise à jour n'a pas un délai ou une date fixe, cela engendre un travail immense et par conséquent une perte de temps et d'informations et l'impossibilité de suivre instantanément l'état des transports en commun.
# **III.5.2. Les suggestions**

En tenant compte des difficultés rencontrées précédemment et afin d'éviter la perte d'informations et leurs mauvaise gestion, notre étude consiste à remédier au mieux possible aux défaillances citées en mettant en place un système d'informations et de gestion des TC pour répondre aux attentes de leurs usagers et tout autre utilisateur potentiel.

Pour une amélioration radicale, nous suggérons :

- Simplification du travail d'archive ;
- Obtention d'informations nécessaires et exactes sur les lignes de Bus ;
- Minimiser les pertes d'informations sur les documents concernant les TC.

Pour suivre le progrès informatique et en faire partie, la direction de transport doit adopter des solutions à plus au moins à long terme :

- Associer ces informations à des supports cartographiques pour répondre facilement aux besoins ;
- Fusionner la base de données avec les logiciels de SIG pour pouvoir avoir des données en temps réel ;
- Evolution vers l'utilisation d'une application destinée aux TC.

# **III.6. Conclusion**

Dans ce chapitre nous avons présenté l'organisme d'accueil de notre cadre d'étude, la problématique ainsi que les objectifs à atteindre que nous utiliserons comme référence pour la mise en place de notre base de données destinée à la gestion des transport en commun. Les démarches suivies seront détaillées dans le chapitre suivant.

# **CHAPITRE IV**

# **Etude conceptuelle**

# **IV.1 Introduction**

Dans notre projet nous allons prendre la base de données relationnelle comme support de travail et ainsi toute notre étude se fera sur ce propos.

L'étude conceptuelle est une étude de premier niveau. Elle permet d'évaluer le projet dans ses prémices, ainsi il sera aisé d'y apporter des modifications et des évolutions en fonction des retours d'informations.

L'étude conceptuelle a pour but de :

- Développer les caractéristiques essentielles de la solution à émerger ;
- Grossir la solution retenue lors de l'étude d'opportunité ;
- Décrire les principes des solutions indépendamment des moyens utilisés.

# **IV.2. Le modèle conceptuel de données (MCD)**

# **IV.2.1. La méthode MERIE : [W4]**

Merise est née vers 1978-1979, à la suite d'une vaste consultation lancée en 1977 par le ministère de l'industrie pour choisir plusieurs sociétés de service et de conseil en informatique et le **CET (centre d'étude technique**), pour mettre au point une méthode de troisième génération de conception et de réalisation de système d'information.

MERISE est une méthode de conception, de développement et de réalisation de projets Informatiques. Le but de cette méthode est d'arriver à concevoir un système d'information.

La méthode Merise est basée sur la séparation des données et des traitements à effectuer en plusieurs modèles conceptuels et physiques. La séparation des données et des traitements assure une longévité au modèle. En effet, l'agencement des données n'a pas à être souvent remanié, tandis que les traitements sont plus fréquemment.

Pour cela Merise propose deux approches qui sont :

- **Le niveau conceptuelle** : et on y trouve le modèle **conceptuel de données (MCD)**
- **Le niveau logique :** il comprend le **modèle organisationnel de traitement (MOT)**  et le **modèle logique des données (MLD).**
- **Le niveau physique :** A ce niveau sont fait les chois techniques permettant de déterminer les moyens informatiques. Les règles misent en évidence sont des règles techniques. Elle s'exprime en termes de matériels ou de logiciels. Les deux modèles proposés à ce niveau sont le **modèle physique des données (MPD) et** le **modèle opérationnel des traitements (MOPT).**

#### **IV.2.1.1. Etudes comparative**

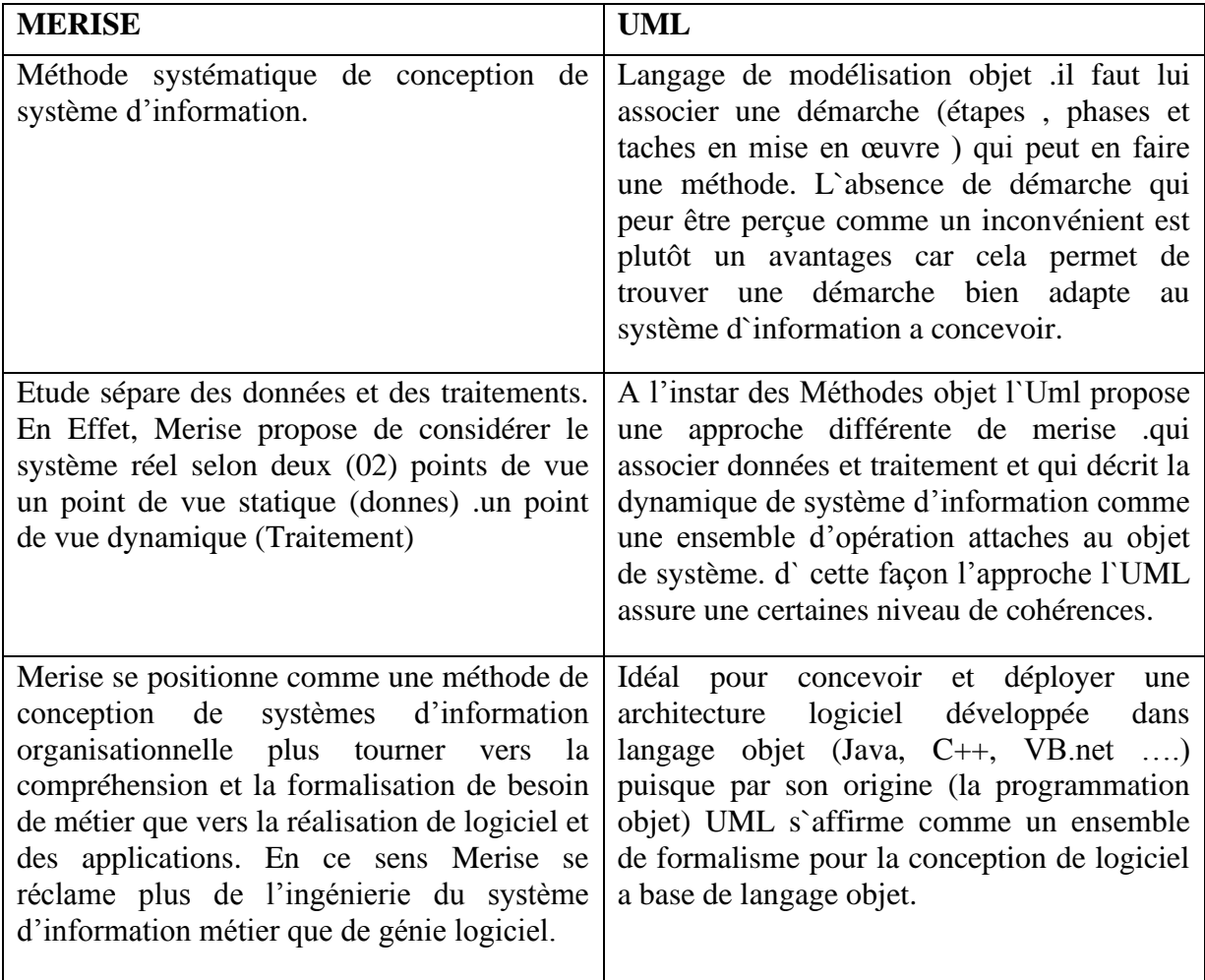

# **TABLEAU IV.1 :** Comparaison entre MERISE et UML

Après une comparaison entre les deux méthodes, on déduit que **MERISE** est une méthode de modélisation de données et traitements orienté bases de données relationnelles et donc ce qui nous arrange le plus dans notre étude.

# **IV.2.1.2. Méthode de conception [W4]**

La conception d'un système d'information n'est pas évidente car il faut réfléchir à l'ensemble de l'organisation que l'on doit mettre en place. La phase de conception nécessite des méthodes permettant de mettre en place un modèle sur lequel on va s'appuyer. La modélisation consiste à créer une représentation virtuelle d'une réalité de telle façon à faire ressortir les points auxquels on s'intéresse. Ce type de méthode est appelé analyse. Il existe plusieurs méthodes d'analyse, la méthode la plus utilisée en France étant la méthode MERISE. Le but de cette méthode est d'arriver à concevoir un système d'information. La méthode MERISE est basée sur la séparation des données et des traitements à effectuer en plusieurs modèles conceptuels et physiques. La séparation des données et des traitements assure une longévité au modèle. En effet, l'agencement des données n'a pas à être souvent remanié, tandis que les traitements le sont plus fréquemment.

# **IV.2.2. Qu'est ce qu'un MCD ? [6]**

Dans la méthodologie [Merise](https://www.base-de-donnees.com/merise/) destinée à créer des bases de données, il y a des outils dédiés aux traitements et aux données. Le **MCD** (**Modèle Conceptuel des Données**) est un des outils majeurs concernant les données.

Le **MCD** est une représentation graphique de haut niveau qui permet facilement et simplement de comprendre comment les différents éléments sont liés entre eux à l'aide de diagrammes codifiés dont les éléments suivants font partie :

- Les [entités](https://www.base-de-donnees.com/entite/) (1 rectangle = 1 objet) ;
- Les propriétés (la liste des données de l'entité) ;
- Les relations qui expliquent et précisent comment les entités sont reliées entre elles (les ovales avec leurs « pattes » qui se rattachent aux entités) ;
- Les cardinalités (les petits chiffres au dessus des « pattes »).

Autrement dit, Un modèle conceptuel de données (MCD) est la représentation la plus abstraite des données d'un système d'information.

Les données sont représentées sous forme d'entités et d**['associations](https://www.smartmodel.ch/home/questce/mcd/association)** entre entité.

Utilisé assez tôt en conception de base de données, le **MCD** évoluera ensuite vers les autres outils de Merise, à savoir ceux cités plut haut.

Dans notre rédaction nous allons aborder seulement le MCD.

# **IV.2.3. Définition des concepts de base [W4]**

**Individu:** individu ou objet est une entité pourvue d'une existence propre au choix de gestion de l'entreprise.

**Relation:** c'est la représentation d'associations entre individus dépourvus d'existence propre et conforme aux choix de gestion de l'entreprise.

**Propriété:** c'est une donnée élémentaire conforme au choix de l'entreprise les propriétés sont utilisées pour décrire les objets et les relations.

**Cardinalité (objet-relation):** la cardinalité d'un objet par rapport à une relation s'exprime par deux nombres appelés cardinalité minimale et cardinalité maximale.

- Cardinalité minimale (égale à 0 ou 1) c'est de fois minimum qu'une occurrence d'un objet participe aux occurrences de la relation
- Cardinalité maximale (égale de 1 à N) indique le nombre de fois maximum qu'une occurrence de l'objet participe aux occurrences de la relation.

 **Dimension d'une relation:** c'est le nombre d'objet participant à cette relation.

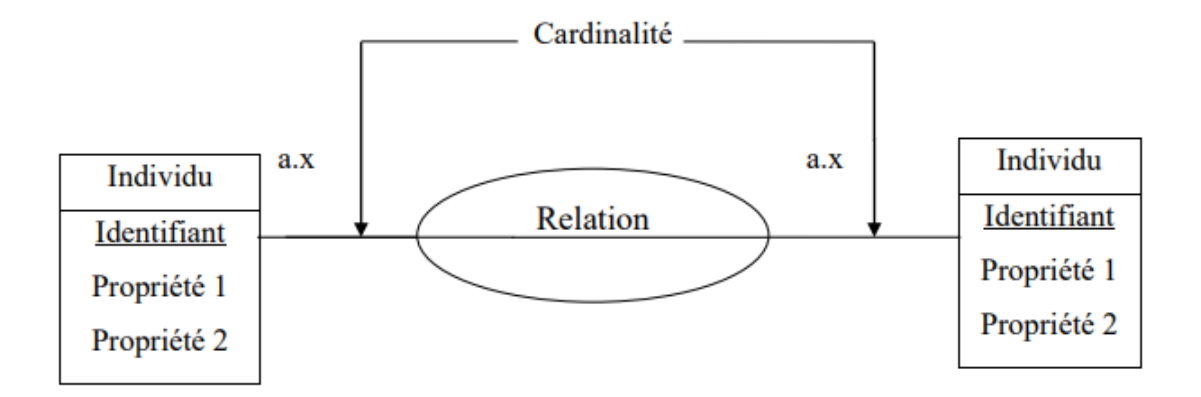

**FIGURE IV.1 :** Représentation du schéma MCD**. [1]**

# **IV.2.4. Le dictionnaire des données : [6]**

La réalisation d'un projet informatique nécessite la mise en place d'un dictionnaire de données.

Ce dictionnaire de données est une connexion d'informations qui sont nécessaires à la conception de la base de données relationnelle.

Le dictionnaire des données est un document qui regroupe toutes les données qu'on aura à conserver dans notre base (et qui figureront donc dans le MCD). Pour chaque donnée, il indique :

- **Le nom :** le nom de chaque table.
- **Le code :** chaque nom procède un code dans la table mentionné dans le dictionnaire de données.
- **Le type :** il peut être numérique ou alphabétique.
- **Le commentaire :** il est présent au cas où un nom aurait des normes spéciales tel que le format de la date (AAAA-MM-JJ).

| <b>Noms</b>      | Code                          | <b>Type</b>    | <b>Commentaire</b> |
|------------------|-------------------------------|----------------|--------------------|
| Ligne de Bus     | Id                            | $\mathbf N$    |                    |
|                  | $N = \circ$ de ligne          | AN             |                    |
|                  | Nbr d'arrêts                  | ${\bf N}$      |                    |
|                  | Durée du trajet               | $\mathbf N$    |                    |
|                  | Trace                         | Ligne          |                    |
| Nombre de Bus    | Id                            | ${\bf N}$      |                    |
|                  | Nbr de Bus                    | $\mathbf N$    |                    |
| Infos sur le Bus | Id                            | ${\bf N}$      |                    |
|                  | Privé ou ETO                  | A              |                    |
|                  | Heure de la première rotation | Heure          | HH:MM:SS           |
|                  | Heure de la dernière rotation | Heure          | HH:MM:SS           |
|                  | Infos supplémentaires         | A              |                    |
| Eta des Bus      | Id                            | $\overline{N}$ |                    |
|                  | Propreté                      | A              |                    |
|                  | Vitres (cassée ou non)        | $\mathbf{A}$   |                    |
|                  | Rideau                        | A              |                    |
|                  | Année                         | $\overline{N}$ |                    |
|                  | Accidenté (oui ou non)        | A              |                    |
| Propriétaire     | Id                            | ${\bf N}$      |                    |
|                  | Nom                           | A              |                    |
|                  | Prénom                        | A              |                    |
|                  | Age                           | $\mathbf N$    |                    |
|                  | Adresse                       | AN             |                    |
|                  | Origine                       | $\mathbf{A}$   |                    |
| Infos chauffeurs | Id                            | $\overline{N}$ |                    |
|                  | Tenue ou marque particulière  | A              |                    |
|                  | Moyenne d'âge                 | $\mathbf N$    |                    |
|                  | Permanent ou saisonnier       | A              |                    |
|                  |                               | $\overline{N}$ |                    |
| Infos receveurs  | Id                            |                |                    |
|                  | Tenue ou marque particulière  | A              |                    |
|                  | Moyenne d'âge                 | ${\bf N}$      |                    |
|                  | Ticket distribué/ cabine      | A              |                    |
|                  | Permanant ou saisonnier       | A              |                    |
| Enquête          | Id                            | $\overline{N}$ |                    |
|                  | Date                          | Date           | AAAA-MM-JJ         |
|                  | Enquêteur                     | $\mathbf{A}$   |                    |
|                  | Question                      | AN             |                    |
|                  | Réponse                       | AN             |                    |
| Arrêts           | Id                            | $\mathbf N$    |                    |
|                  | Geom                          | Point          | long-lat           |
|                  | Nom                           | $\mathbf{A}$   |                    |
| Correspondances  | N° de ligne                   | AN             |                    |
|                  | Destination                   | $\mathbf{A}$   |                    |
|                  | Ligne de correspondance       | AN             |                    |
|                  | Durée du trajet               | ${\bf N}$      | HH:MM:SS           |
|                  |                               |                |                    |

**TABLEAU IV.2 :** Dictionnaire des données.

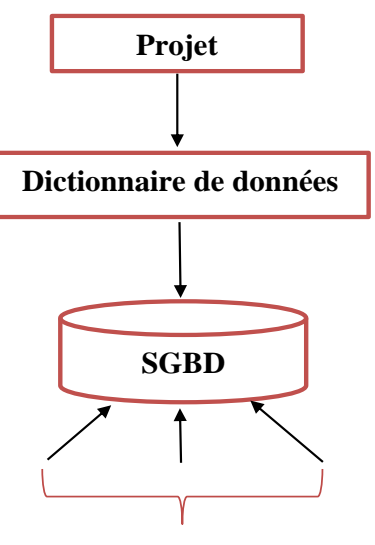

**Requêtes d'usagers**

**FIGURE IV.2:** passage d'un projet par le dictionnaire de données. (**Source** : Soltani F.Z)

#### **IV.2.5. Les règles de gestion**

Les règles de gestion permettent de modéliser l'information.

Pour obtenir un résultat dans un traitement, il est souvent nécessaire d'inclure des règles de gestion dans le modèle conceptuel. A partir de ces règles une réflexion doit être réalisée quant aux règles d'organisation de la base de données à construire.

Avant de créer des règles de gestion, on doit les formuler en nous posant les questions suivantes :

- Quel type de problème de gestion dois-je traiter ?
- Existe-t-il des procédures que mon système doit respecter ?
- Des spécifications dictent-elles la portée de mon projet ?
- Des contraintes limitent-elles mes choix ?
- Comment dois-je décrire chacune de ces procédures, spécifications et contraintes ?
- Comment dois-je classer ces descriptions : comme des définitions, des faits, des formules ou des règles de validation ?

Les règles de gestion que nous avons suivie pour schématiser notre MCD sont :

- $\triangleright$  Un propriétaire peut avoir un ou plusieurs Bus
- ➢ Un propriétaire peut avoir un ou plusieurs Bus dans une ou plusieurs lignes.
- ➢ Un propriétaire peut avoir un seul Bus dans une seule ligne.
- ➢ Une ligne est formée d'un ou plusieurs Bus.
- ➢ Un Bus est conduit par un ou plusieurs chauffeurs.
- $\triangleright$  Un Bus peut avoir un ou plusieurs receveurs.
- ➢ Un propriétaire emplois un chauffeur ou plusieurs.
- ➢ Un propriétaire emplois un ou plusieurs receveurs.
- ➢ Un Bus procède à plusieurs arrêts.
- ➢ Une enquête est relative à un ou plusieurs Bus.
- ➢ Un Bus n'a qu'un seul Etat.
- ➢ Un Bus répond à des informations qui lui sont exclusivement relatives.
- ➢ Un arrêt de Bus peut offrir plusieurs correspondances.
- ➢ Une ligne de Bus donne accès à une ou plusieurs correspondances.
- ➢ Plusieurs correspondances sont disponibles dans un seul arrêt.
- ➢ Un arrêt peut être propre à une ou plusieurs lignes de Bus.

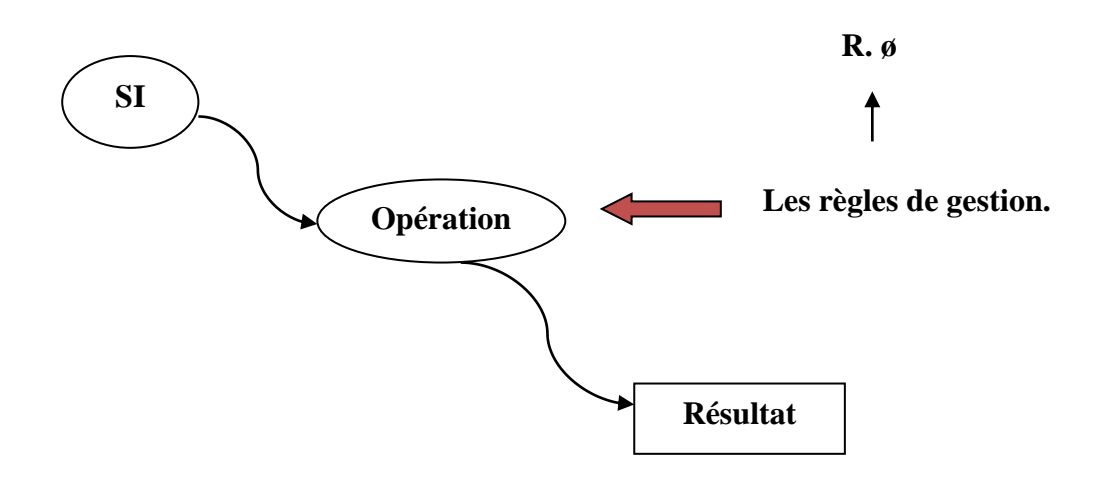

**FIGURE IV.3:** La contribution des règles de gestion. (**Source :** Soltani F.Z)

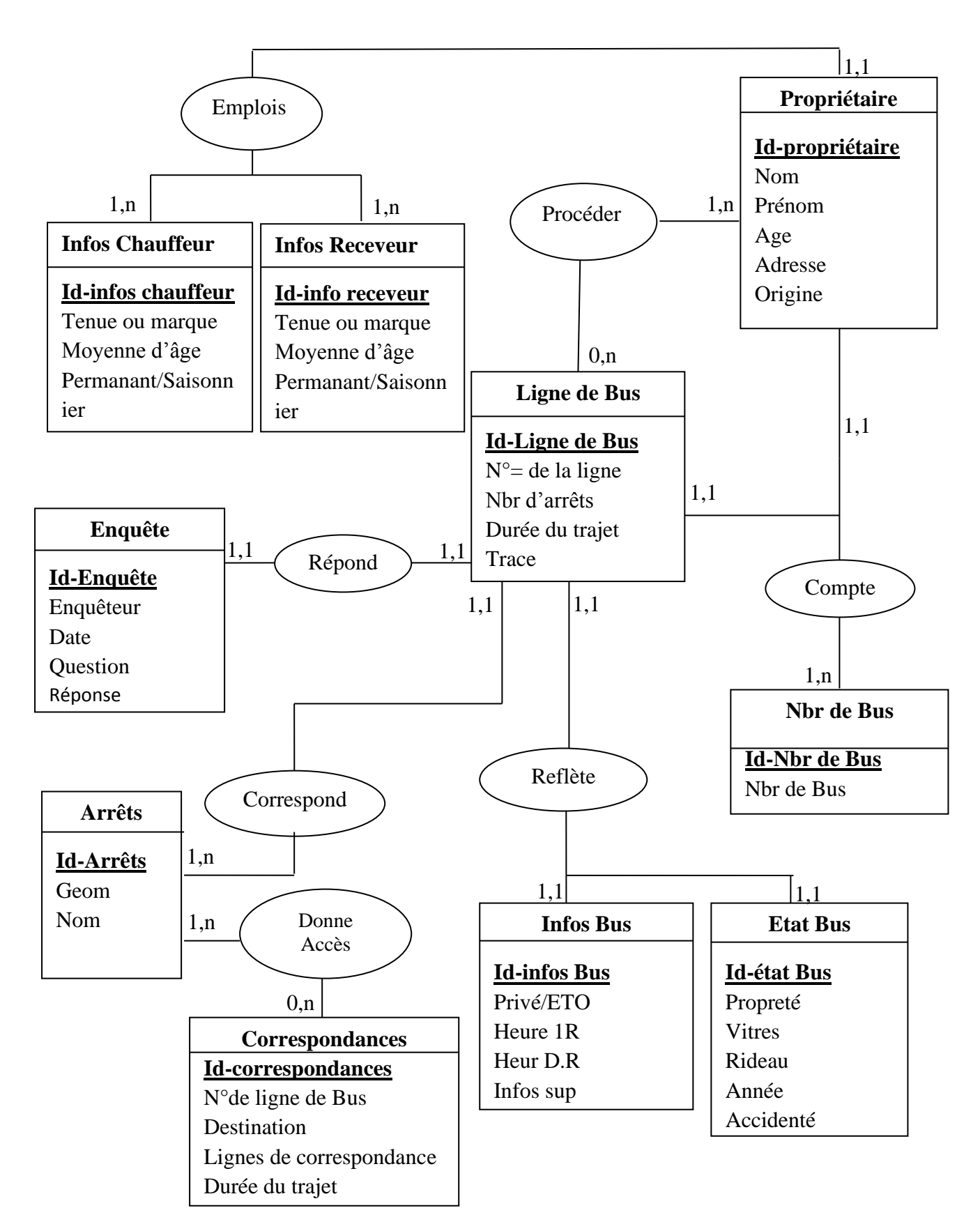

**FIGURE IV.4 :** Schéma du MCD

#### **IV.4. Le modèle logique de donnée [6]**

Le MLD traduit le MCD en un formalisme compréhensible par la machine, c'est donc le passage de la description conceptuelle à l'implantation physique de la base de données indépendamment des choix matériels et logiciels.

En respectant les règles de passage du Modèle Conceptuelle de Donné MCD vers le Modèle Logique de Données, on a obtenue le MLD représenté dans la figure suivante :

**Ligne de Bus (Id-ligne de Bus, N° de ligne, Nbr d'arrêts, durée du trajet, trace) ;**

**Nombre de Bus (Id-nombre de Bus, Nbr de bus) ;**

**Infos sur le Bus (Id-infos sur le Bus, Privé ou ETO, Heure de la 1ere rotation, Heure de la dernière rotation, infos supplémentaires, #Id-ligne de Bus) ;**

**Etat des Bus (Id-état des Bus, Propreté, Vitres, Rideaux, Accidenté, #Id-ligne de Bus) ;**

**Propriétaire (Id-propriétaire, Nom, Prénom, Age, Adresse, Origine) ;**

**Infos chauffeur (Id-infos chauffeur, Tenue ou marque particulière, Moyenne d'âge, permanant ou saisonnier, #Id-propriétaire) ;**

**Infos receveurs (Id-receveur, Tenue ou marque particulière, Moyenne d'âge, permanant ou saisonnier, #Id-propriétaire) ;**

**Enquête (Id-enquête, Date, Enquêteur, Question, Réponse, #Id-ligne de Bus) ;**

**Arrêts (Id-arrêts, geom, nom , #Id-ligne de Bus) ;**

**Correspondances (Id-correspondances, N°= de la ligne de Bus, destination, lignes de correspondance, durée du trajet, #Id-arrêts).**

# **IV.5. Conclusion**

Au terme de cette étape, nous avons mis en place un SI qui prendra en charge la gestion, l'informatisation et la mise à jour des renseignements relatifs aux transports en commun de la ville d'Oran. Avec la définition des différentes tables nous pouvons désormais entamer la dernière étape de notre étude, à savoir la réalisation de l'interface graphique qui nous permettra de saisir nos données pour ensuite exécuter la base de données sur le logiciel de SIG.

# **CHAPITRE V Réalisation et exécution**

# **V.1. Introduction**

Dans un déplacement, un usager souhaitant trouver un itinéraire en transport collectif aura comme première réaction de demander son chemin mais il existe plusieurs façons de le faire, la plus fiable serait d'avoir recours à un plan de la ville en question avec déçue des précisions sur les moyens de transports et d'autres information utiles.

Des années en arrière, le plan en question aurait été sous version papier cependant, depuis quelque temps et avec le progrès informatique, ces plans ont été numérisé et informatisé pour facilité leur emplois et les rendre plus accessibles. Le seul problème dans notre pays c'est que ces plans n'existent pas !

Dans ce chapitre nous allons traiter l'association entre BD et logiciel de SIG qui permettra de :

- Trouver des arrêts de transport collectifs à partir d'une adresse.
- Consulter des destinations possibles au niveau de chaque arrêt.
- Consulter les tracés des lignes de transport et leurs arrêts respectifs.
- Consulter les correspondances disponibles au niveau de chaque arrêt.

# **V.2. Les outils de développement**

# **V.2.1. MySQL Workbench [W5]**

MySQL Workbench est un outil visuel unifié destiné aux architectes, aux développeurs et aux administrateurs de bases de données, il a été créer en 2004 et été connue avant sous MySQL Administrator. Il fournit la modélisation de données, le développement SQL et les outils d'administration complets pour la configuration du serveur, l'administration des utilisateurs, la sauvegarde, etc.

Ses fonctionnalités sont les suivantes :

- **Visualisation graphique des performances :** il permet de voir en temps réel via des indicateurs graphiques, la charge du serveur MySQL, le pourcentage de mémoire, les connexions courantes et le nombre de requêtes continues sur une BD. Les tables y sont disponibles sous forme de diagramme, permettant ainsi la modélisation des données.
- **Sauvegarde et restauration des données :** Avec son interface de gestion, il permet facilement la sauvegarde ou la restauration totale des tables.
- **Transfert entre SGBD :** une fonction sur le logiciel permet d'exporter des BD de Microsoft SQL Server vers MySQL.

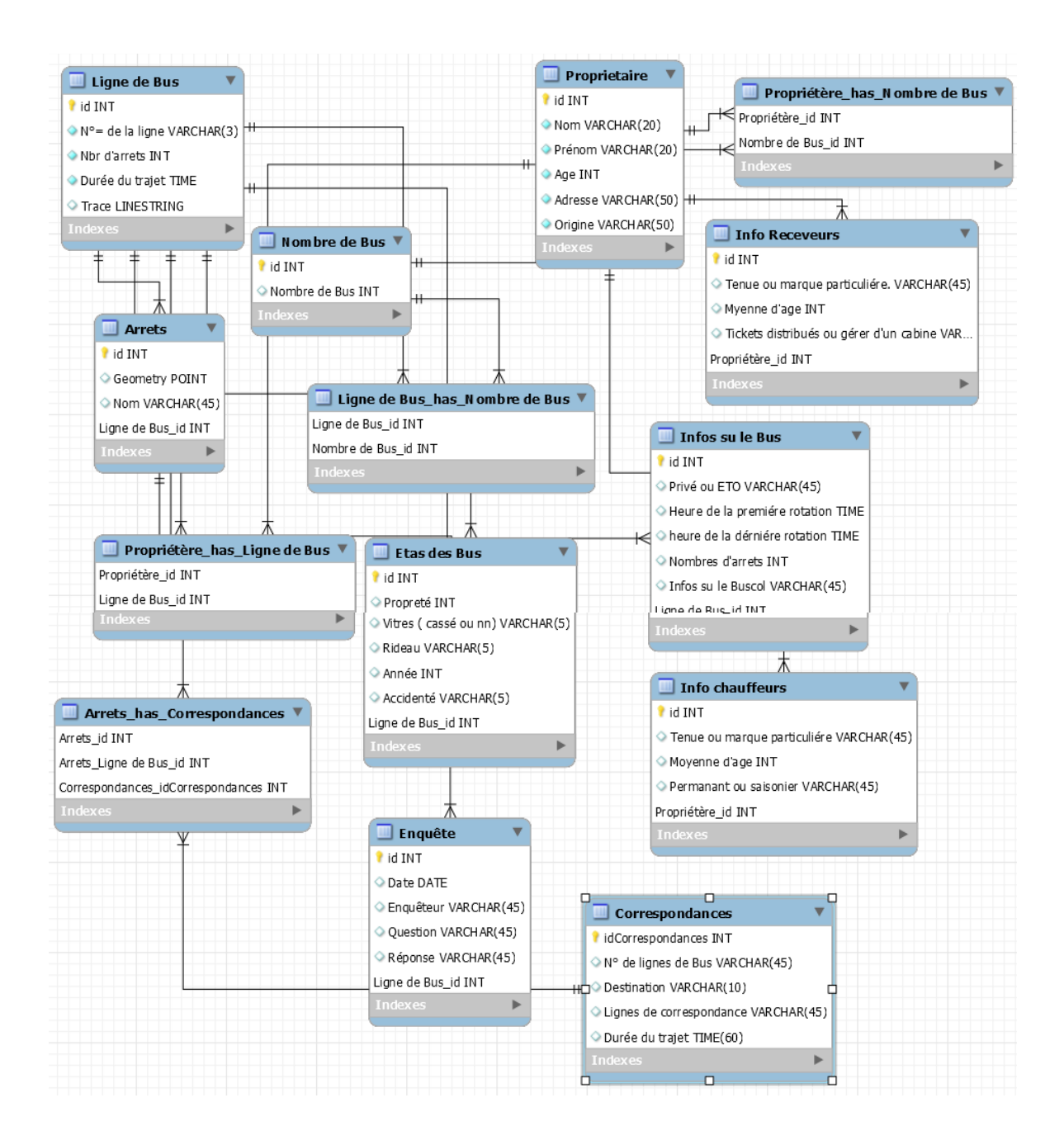

**FIGURE V.1 :** Réalisation du MLD avec MySQL Workbench.

# **V.2.2. QGIS [7]**

QGIS est un logiciel de SIG (système d'information géographique) libre et multiplateforme publié sous licence GPL.

Il à été publié en 2002 et était appelait Quantum GIS jusqu'en septembre 2013 et fait partie des projets de la fondation Open source Geospatial.

Il gère les formats d'image matricielle (raster) et vectorielles, ainsi que les bases de données.

# **Ses caractéristiques :**

- Prend en charge un grand nombre de formats de données vectorielles [\(Shapefile,](https://fr.wikipedia.org/wiki/Shapefile) les couvertures [ArcInfo,](https://fr.wikipedia.org/wiki/ArcInfo) [Mapinfo,](https://fr.wikipedia.org/wiki/Mapinfo) [GRASS GIS,](https://fr.wikipedia.org/wiki/GRASS_GIS) etc.).
- Prend également en charge un nombre important de formats de couches matricielles [\(GRASS GIS,](https://fr.wikipedia.org/wiki/GRASS_GIS) [GeoTIFF,](https://fr.wikipedia.org/wiki/GeoTIFF) [TIFF,](https://fr.wikipedia.org/wiki/Tagged_Image_File_Format) [JPG,](https://fr.wikipedia.org/wiki/JPG) etc.).
- QGIS est l'utilisé comme [interface graphique](https://fr.wikipedia.org/wiki/Interface_graphique) du SIG [GRASS](https://fr.wikipedia.org/wiki/GRASS_GIS)<sup>7</sup>. Il est ainsi possible d'utiliser toute la puissance d'analyse de ce logiciel dans un environnement de travail plus convivial.
- Sur QGIS on peut utiliser une centaine de systèmes de projection géographique tel que WGS84, Lambert 93 ou ED50.
- Utilise depuis sa version 0.9 le module Python et par conséquent il donne accès à un vrai moteur de Script.

# **V.2.3. Netbeans [W6]**

NetBeans est un environnement de développement intégré, ou IDE, pour la création de programmes d'ordinateur dans un certain nombre de langages différents.

Développement NetBeans se réfère au processus de l'utilisation de NetBeans pour créer, éditer et organiser le code qu'on développe dans un programme informatique.

NetBeans soutient le développement en Java, PHP, HTML, JavaScript, CSS, Groovy et  $C + +$ . Dans ce contexte, le développement se réfère à un codage à l'appui, le débogage et la compilation du code dans ces langues. Dans la phase de codage, NetBeans vérifie le code en temps réel pour assurer une syntaxe correcte.

NetBeans comprend à un certain nombre d'outils de débogage pour nous aider à isoler et corriger les bugs non liées à la syntaxe. NetBeans peut aussi compiler le code dans un programme de travail.

Pour que notre code soit compilé il faut que le logiciel soit installé avec le kit de développement associé à chaque version (dans notre cas on a pris jdk\_8u40-nb-8\_0\_2- Windows-x64 /pour NetBeans IDE 8.0.2). Le Java Développement Kit, communément appelé JDK, est le kit de développement de base que propose gratuitement la société Oracle. Le Kit de développement comprend plusieurs outils, parmi lesquels :

- **Javac**: le compilateur Java, c'est-à-dire qu'il transforme le code source en bytecode, un
- fichier binaire intermédiaire interprétable par la machine virtuelle sur n'importe quelle
- plate-forme.
- **Java**: un interpréteur d'applications (machine virtuelle) permettant de lire le bytecode.
- **Applet Viewer:** un interpréteur d'applets, a pour but de pouvoir visualiser l'exécution
- d'un applet (il est aussi possible de la visualiser sur la plupart des navigateurs internet.
- **Jdb:** un débogueur.
- **Javap:** un dé-compilateur, pour revenir du bytecode au code source.
- **Javadoc:** un générateur de documentation, c'est un utilitaire permettant de créer une

documentation au format HTML à partir des programmes, grâce aux commentaires /\*\*\*/ prévus à cet effet, et qui sont à incorporer dans le code.

• **Jar:** l'éditeur d'archives Java, c'est un utilitaire permettant de compresser toutes les

classes d'un même projet dans une archive (formellement, un fichier zip avec l'extension.jar) pour constituer une bibliothèque de classes que l'on peut ensuit importer comme bibliothèque externe à un autre projet (avec l'option -cp). Il est aussi possible de créer une archive exécutable, c'est à dire définir une classe principale dont la méthode main sera automatiquement exécuté, sans avoir à ouvrir l'archive.

#### **V.2.4. Le serveur MySQL : [7]**

MySQL est un système de gestion de bases de données relationnelles(SBGDR) robuste et rapide. Une base de données permet de manipuler les informations de manière efficace, de les trier, de les lire d'y effectuer des recherches.

Le serveur MySQL contrôle l'accès aux données pour s'assurer que plusieurs utilisateurs peuvent se servir simultanément d'une même base de données pour y accéder rapidement. MySQL est donc un serveur multiutilisateur et multithread.

#### **V.3. Les langages utilisés**

# **IV.3.1. Le langage SQL [8]**

Signifie « Structured Query Language » c'est-à-dire « Langage d'interrogation Structuré ».

En fait SQL est un langage complet de gestion de base de données relationnelle. Il permet de communiquer avec une base de données afin de gérer ou de l'interroger. Il s'agit d'un langage déclaratif à la syntaxe très simple, qui figure parmi les plus utilisés pour l'accès aux bases de données.

 SQL permet l'interaction avec le serveur et les informations qu'il héberge en soumettant une commande au SGBD sous la forme d'une requête.

#### **IV.3.2. Le langage python [8]**

Python est un langage de programmation interprété multi-paradigme et multiplateforme. Il favorise la programmation impérative structuré, fonctionnelle et orienté objet ; il est doté d'un typage dynamique fort, d'une gestion automatique de la mémoire par ramasse-miettes et d'un système de gestion d'exceptions ; il est ainsi similaire à **Perl**, Ruby, **Scheme**, **Smalltalk** et **Tcl.**

Python est un langage :

- Conçu pour produire du code de qualité, portable et facile à integrer ;
- De haut niveau, orienté objet et totalement libre ;
- Hautement productif ;
- Dynamique.

Si on devait comparer entre python et Java on dira que Java est un langage à typage statique, doté d'une syntaxe proche du C++, beaucoup plus bavarde mais moins concise que python.

# **IV.3. Le langage Java [7]**

Java est un langage de programmation orienté objet créé par James Gosling et Patrick Naughton, employés de Sun Microsystems, avec le soutien de Bill Joy, présenté officiellement le 23 mai 1995 au SunWorld. La société Sun a été ensuite rachetée en 2009 par la société Oracle qui détient et maintient désormais Java.

Le langage Java reprend en grande partie la syntaxe du langage [C++.](https://fr.wikipedia.org/wiki/C%2B%2B) Néanmoins, Java a été épuré des concepts les plus subtils du [C++](https://fr.wikipedia.org/wiki/C%2B%2B) et à la fois les plus déroutants, tels que les pointeurs et références, ou l['héritage multiple](https://fr.wikipedia.org/wiki/H%C3%A9ritage_multiple) contourné par l'implémentation des [interfaces,](https://fr.wikipedia.org/wiki/Interface_(programmation_orient%C3%A9e_objet)) et même depuis la version 8, l'arrivée des interfaces fonctionnelles introduit l'héritage multiple (sans la gestion des attributs) avec ses avantages et inconvénients tels que l'héritage en diamant. Les concepteurs ont privilégié l['approche orientée objet](https://fr.wikipedia.org/wiki/Programmation_orient%C3%A9e_objet) de sorte qu'en Java, tout est objet à l'exception des [types](https://fr.wikipedia.org/wiki/Type_(informatique)) primitifs (nombres entiers, nombres à virgule flottante, etc.) qui ont cependant leurs variantes qui héritent de l'objet Object (Integer, Float, ...).

#### **V.4. Relation entre base de données et SIG :[1]**

Les SIG offrent toutes les possibilités des bases de données (telles que requêtes et analyses statistiques) et ce, au travers d'une visualisation unique et **[d'analyse](https://www.esrifrance.fr/sig7.aspx)  [géographique](https://www.esrifrance.fr/sig7.aspx)** propres aux cartes. Ces capacités spécifiques font du **[SIG un outil unique](https://www.esrifrance.fr/sig1.aspx)**, accessible à un public très large et s'adressant à une **[très grande variété d'applications](https://www.esrifrance.fr/sig7.aspx)**. Les enjeux majeurs auxquels nous avons à faire face aujourd'hui (environnement, démographie, **[santé publique](https://www.esrifrance.fr/sante.aspx)**…) ont tous un lien étroit avec la géographie.

De nombreux autres domaines tels que la recherche et le développement de nouveaux marchés, l'étude d'impact d'une construction, l'organisation du territoire, la **[gestion de réseaux](https://www.esrifrance.fr/energies.aspx)**, le suivi en temps réel de véhicules, la protection civile… sont aussi directement concernés par la puissance des SIG pour **[créer des cartes](https://www.esrifrance.fr/arcgis-cartographie-visualisation.aspx)**, pour intégrer tout type d'information, pour mieux visualiser les différents scénarios, pour mieux présenter les idées et pour mieux appréhender l'étendue des solutions possibles.

Donc la base de données étant un outil de gestion des systèmes d'information a ce même rôle dans un SIG.

Il existe une forte filiation entre les systèmes d'information et les SIG qui oblige à faire un grand détour par ceux-ci avant de revenir aux spécifiés géographiques. Ce détour est d'autant plus nécessaire que beaucoup d'utilisateurs et de décideurs ont leur attention attirée exclusivement par l'aspect cartographique spécifique aux SIG (construire et dessiner automatiquement les cartes et les plans). Or, pour tirer le meilleur parti des SIG, il est très important de les associer aux systèmes d'information de l'organisation et aux bases de données.

# **V.5. Organigramme de l'interaction entre la direction de transport et la base de données**

Notre base de données est consacrée exclusivement à la direction de transport d'Oran, elle a été conçue du fait qu'elle réponde à certains critères et qu'elle puisse résoudre un nombre de problèmes et satisfaire les besoins d'informations des usagés qui empruntent les lignes de bus chaque jours.

Pour approvisionner les tables de la base de données une interface graphique a été réalisée, elle permettra de se connecter avec un identifiant et un mot de passe pour ensuite remplir les tables et leurs champs, les supprimer et les mettre à jour facilement.

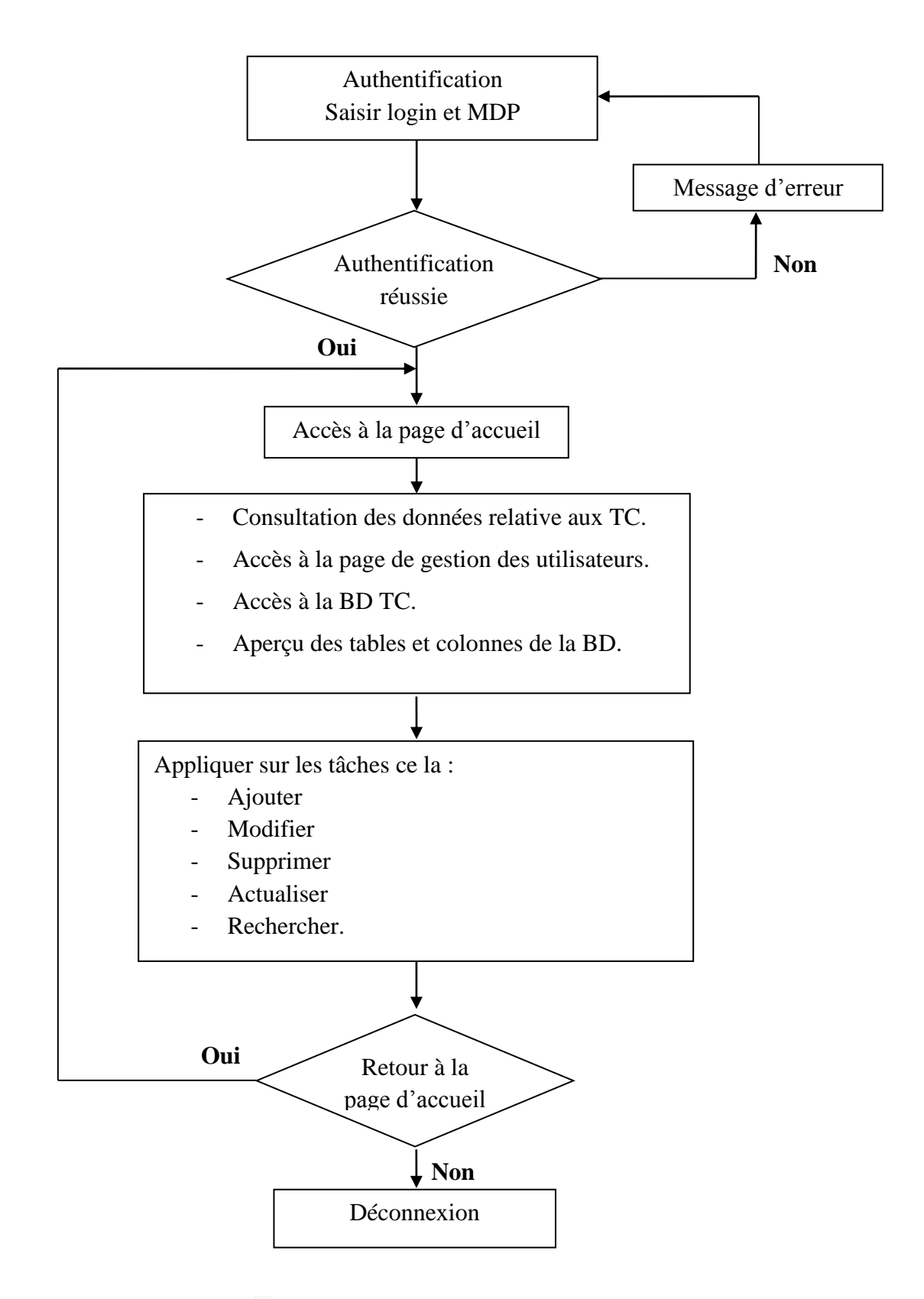

**FIGURE V.1:** Organigramme d'interaction entre DT et BD

#### **V.5.2. Mise en place d'une application pour l'usager des TC (Proposition)**

Comme on l'avait préalablement mentionné, la ville d'Oran s'apprête à accueillir une grande manifestation sportive qui n'est autre que les jeux méditerranéen de 2022, pour ceux on a proposé à la direction de transport d'opter pour un support qu'elle pourra présenter aux touristes qui visiteront la ville durant l'événement et pourquoi pas pour toujours, pour se faire nous avons mis en place des tables spatiales dans notre BD qui pourront ensuite contribuer à la mise en place d'une application qui permettra d'interroger la base de données déjà modéliser et réaliser et ainsi afficher toutes les informations relatives au TC stockées dans ces tables.

L'application sera connectée à la base de données et donneras des renseignements en temps réel ainsi qu'un support cartographique qui affichera le tracé des lignes et leurs différents arrêts. (Elle pourrait prendre le nom de « Ma ville »).

L'application obéira à cet organigramme :

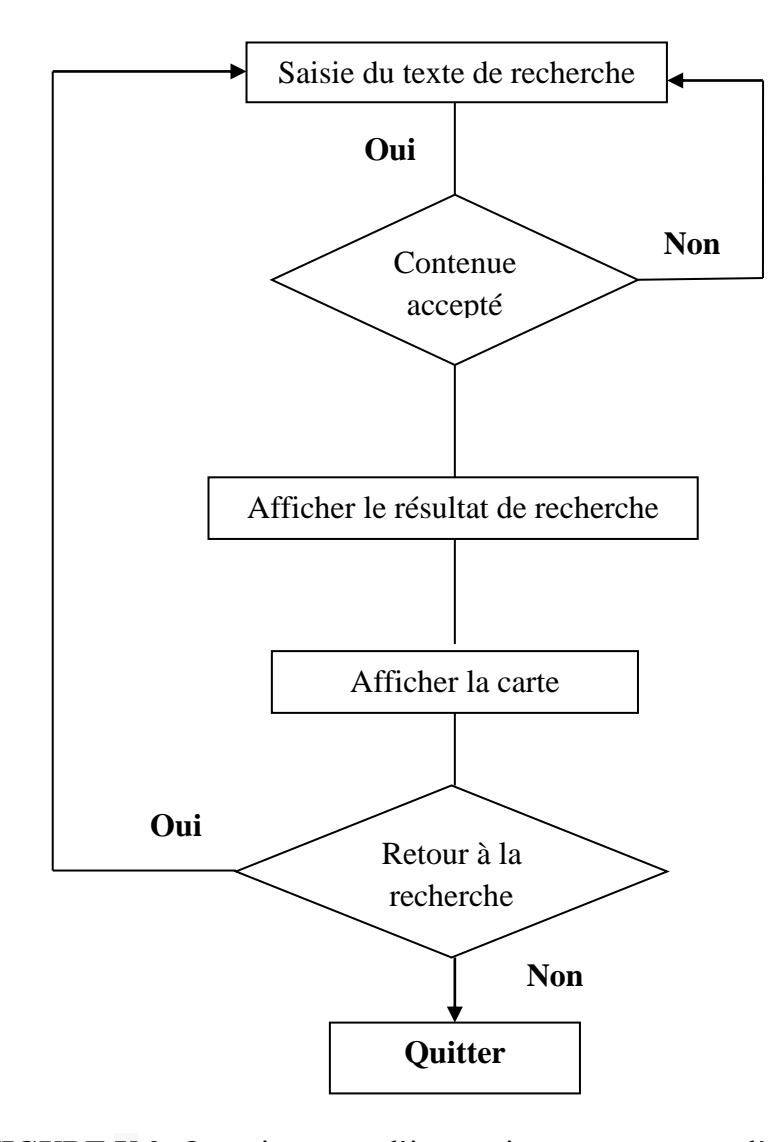

**FIGURE V.2:** Organigramme d'interaction entre usager et l'application.

Donc pour mieux expliquer notre approche, on va faire une récapitulation des faits.

Dans notre projet de fin d'étude nous avons pris la direction de transport d'Oran comme organisme d'accueille, nous y avons fait des interviews et des enquêtes qui nous ont par la suite permis de récolter des données que nous avons attribué à une base de données dont on avait préalablement mis le schéma en place. Une fois remplis les tables de la base de données sont mises à la disposition de la direction à travers un programme de gestion qui leur permettra d'effectuer toute sorte d'opérations déçus une fois connecté, mais ce qui nous importe le plus nous autant que géographe ce sont les tables spatiales de la BD, ces dernière stockent des information de type vectorielle, à savoir des lignes pour les tracé de Bus et des point pour ses différents points d'arrêts.

L'insertion et la consultation de ces tables est possible grâce à QGIS qui une fois connecter à la base de données MySQL nous permet de visualiser ses tables spatiales et de les exécuter, manuellement ou grâce à des requêtes sous langage python.

L'interrogation de nos tables spatiales s'est alors faite grâce à QGIS mais notant qu'elle est compatible avec tout logiciel de SIG ayant les même fonctionnalités.

Pour un résultat plus conquêts, cette base de donnée pourrait être affecter à une application mobile qui est à la disposition des touriste et qui leurs permettra de consulter et les lignes des bus et leurs tracé ainsi que tout leurs arrêts mais pas que, les tables de la base de données offrent aussi les renseignement sur les correspondances, les avis des usagers et leurs appréciations, au future on pourra y rajouter des tables selon l'information que l'on voudra partager tout en respectons les règles et consignes de confidentialité.

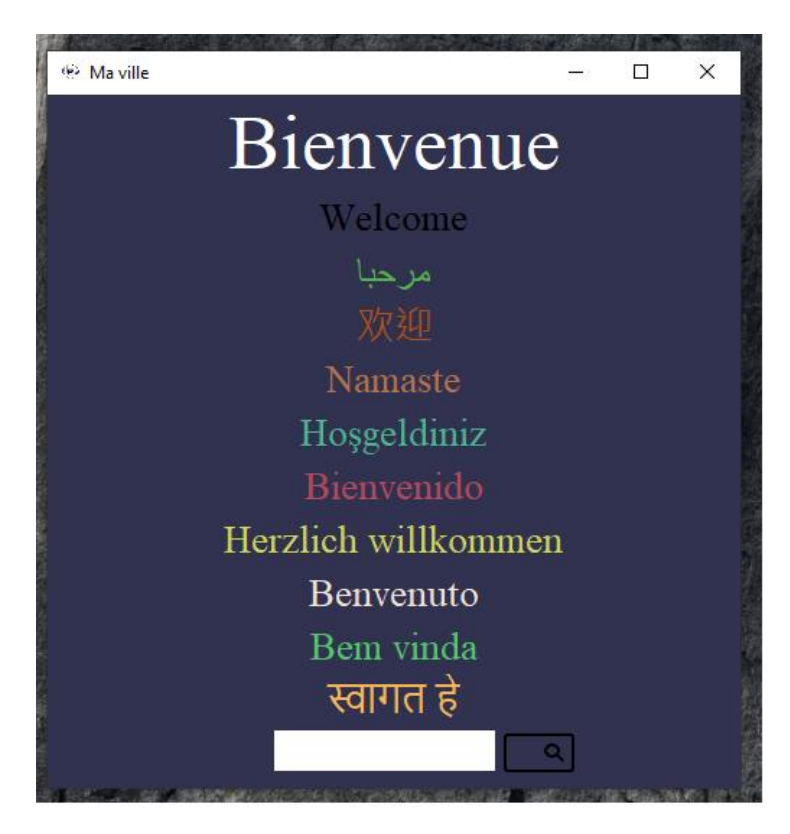

**FIGURE V.3 :** Interface de l'application « ma ville »

# **V.6. Description des interfaces**

# **V.6.1 Insertion de données sous MySQL Workbench**

La **FIGURE V.4** représente l'interface MySQL Workbench qui permet de créer le schéma de notre base de donnée et offre un gestionnaire de la base de données qui permet d'y rapporté toutes sorte d'opérations dont l'ajout, la suppression ou la modification instantanée de données via l'exécution automatique du script.

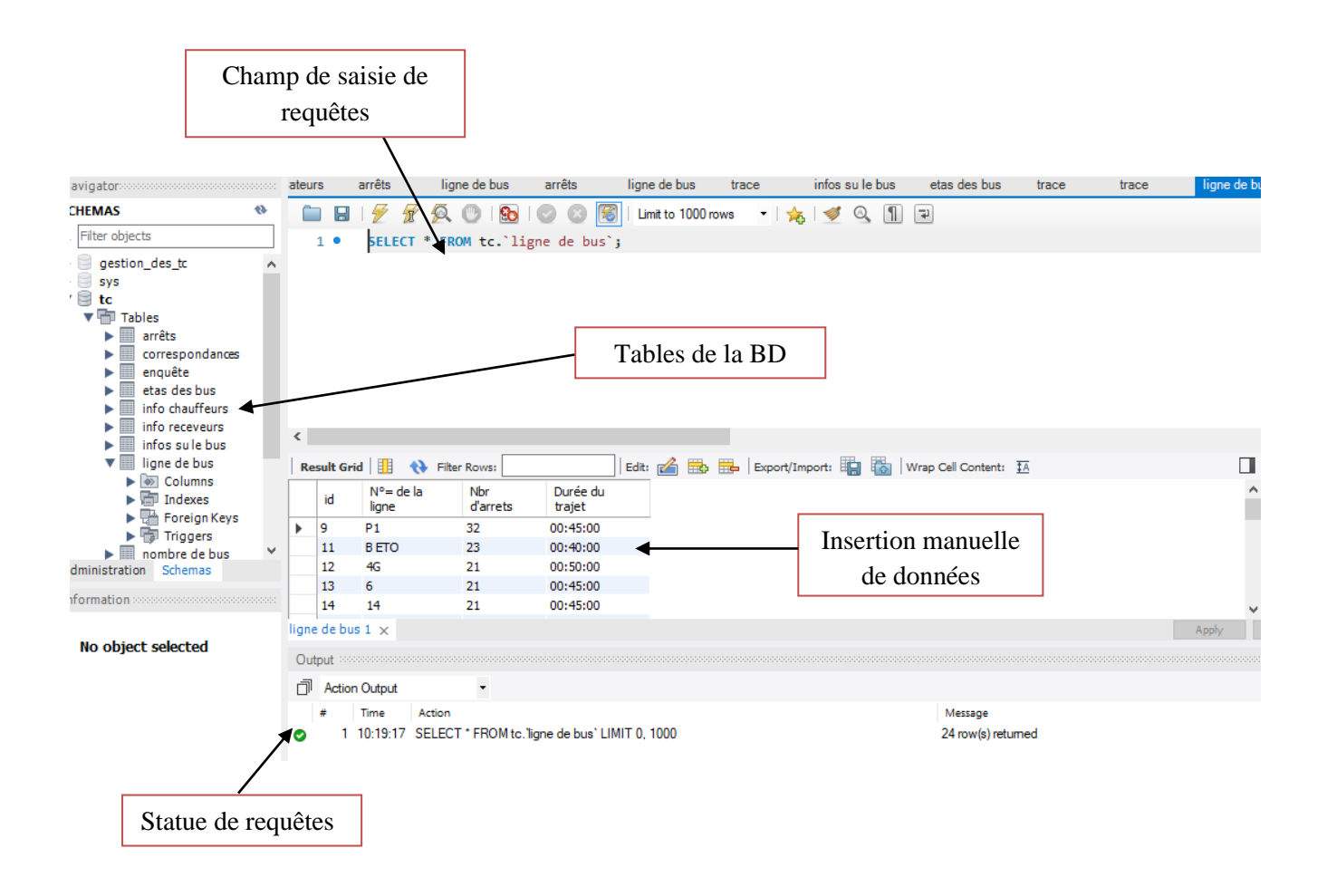

**FIGURE V.4 :** Interface Workbench pour l'ajout instantané de données

# **V.6.2. Interface d'authentification**

La **FIGURE V.5** représente l'interface d'authentification qui permet à l'utilisateur de s'authentifier.

Chaque utilisateur ayant un identifiants et un mot de passe accède à l'application.

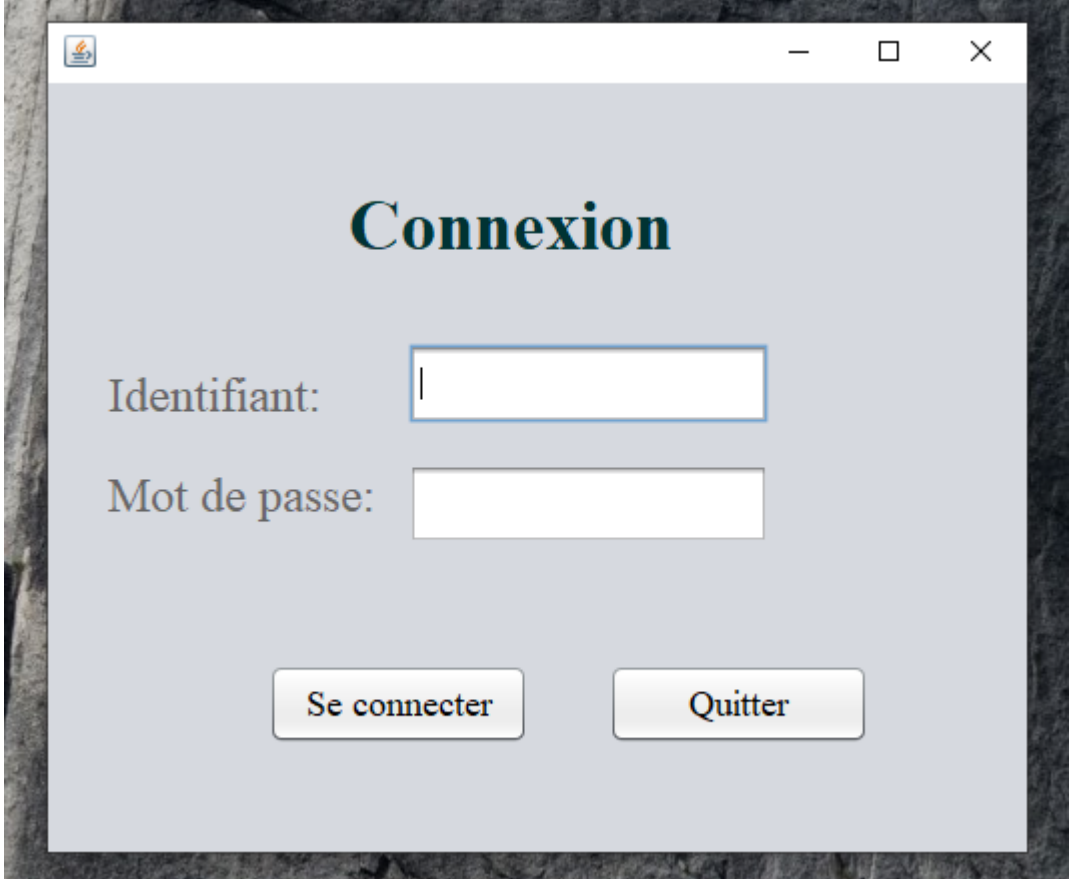

**FIGURE V.5 :** Interface d'authentification

# **V.6.3. interface principale**

La **FIGURE V.6** présente l'interface principale (page d'accueille).

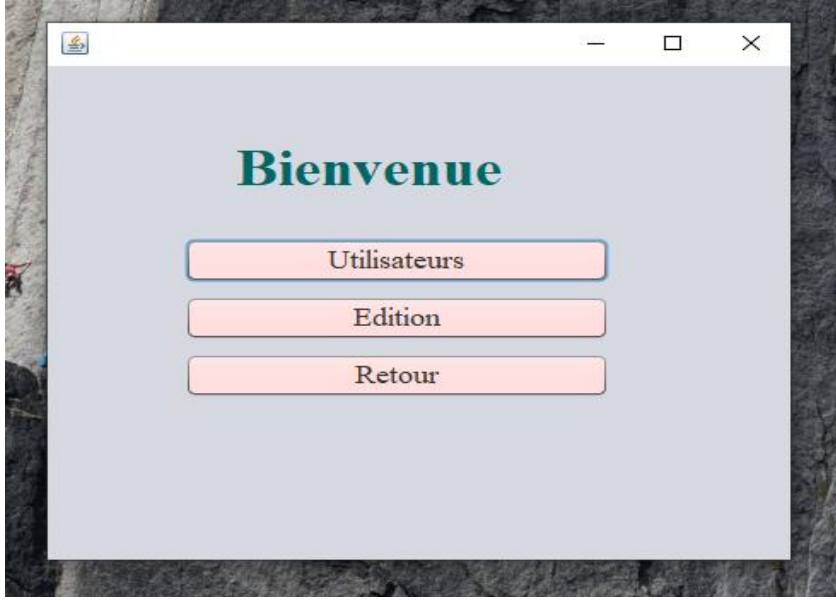

**FIGURE V.6 :** Page d'accueille

# **V.6.4. Interface de gestion d'utilisateurs**

Cette interface permet la consultation, l'ajout, la modification, la suppression et l'actualisation des informations des comptes utilisateurs, elle est représentée dans la **FIGURE V.7.**

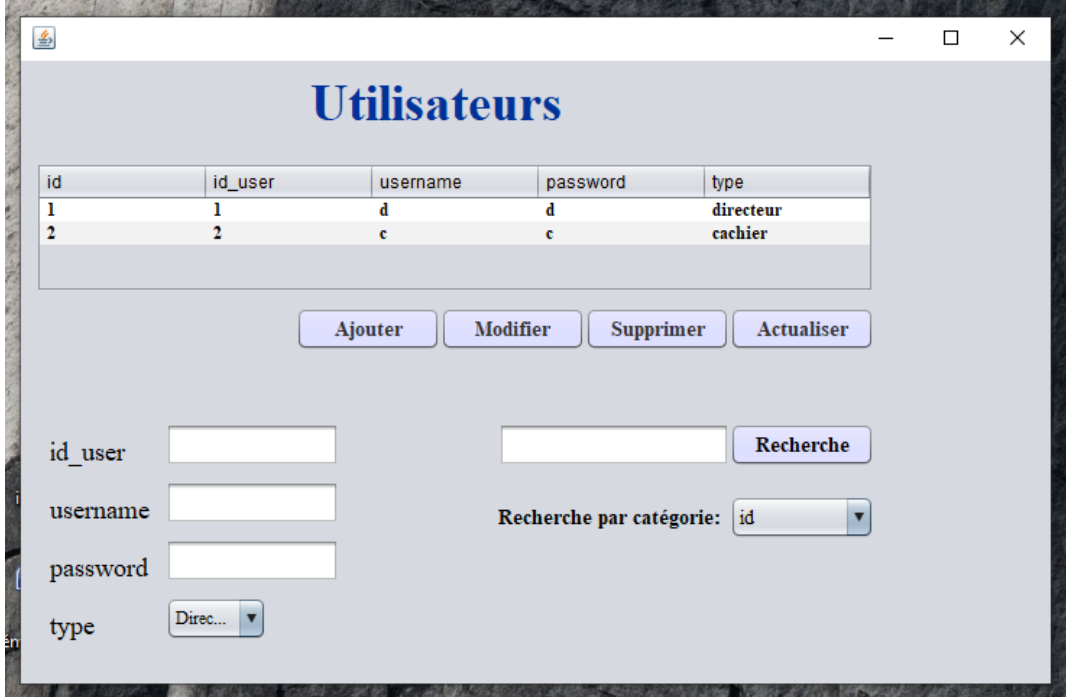

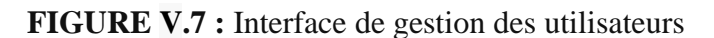

# **V.6.5. Interface d'édition des Lignes de Bus**

La **FIGURE V.8** présente l'interface qui permet l'édition des transports en communs (l'ajout de renseignement des lignes de Bus).

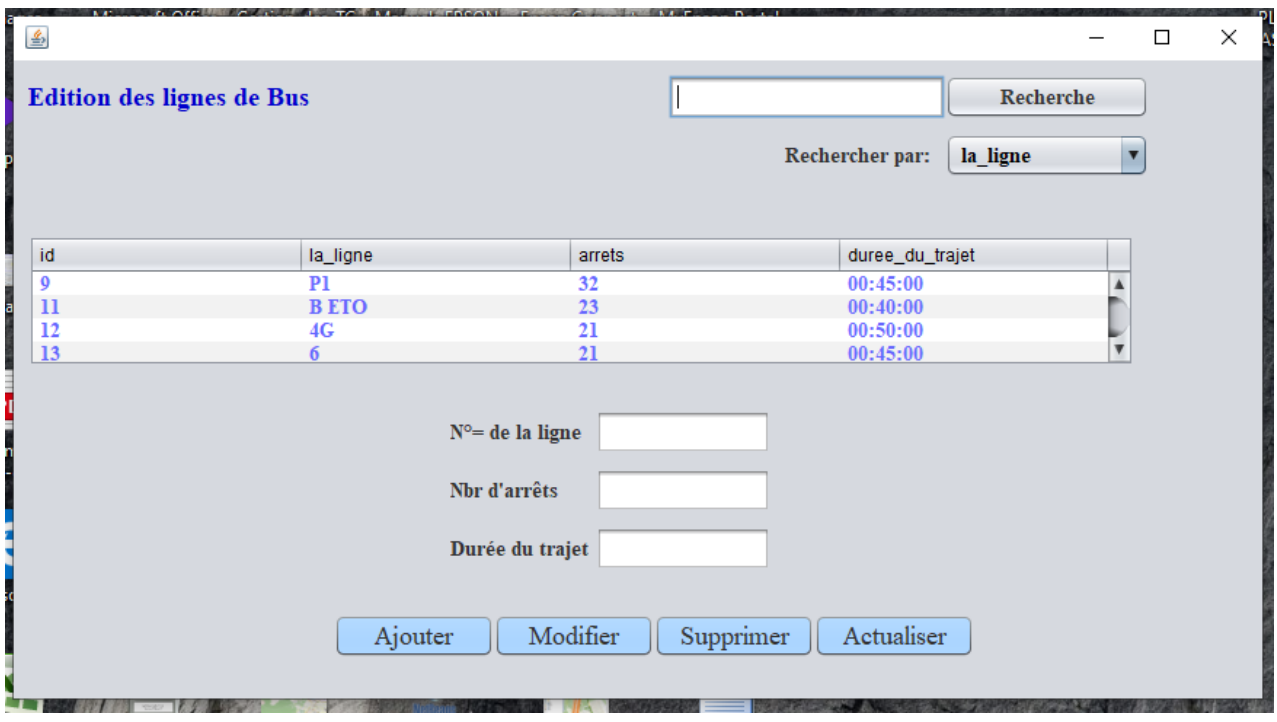

**FIGURE V.8 :** Interface d'édition des lignes de Bus

D'autres interfaces seront bien sûr possibles, on pourra y éditer les propriétaires de Bus, les informations relatives au Bus et toute les autres tables de la base de données de façon indépendante ou avec une jointure.

#### **IV.7. Comment l'association entre BD et SIG est elle possible ?**

Nous avons traité dans ce qui a précéder la définition d'un SIG et on y a cité que ce dernier donne toutes les fonctionnalités d'une base de données.

Dans notre cas, une base de données a été structuré et mise au point pour accueillir les informations récoltées dans la direction de transport d'Oran.

Le but de ce travail était de pouvoir modéliser ces informations et pouvoir les toucher du doigt pour mieux répondre au attentes des usagers des TC et permettre a la direction de bien gérer ses archives et de les mettre à jour facilement.

Une base de données sec permettrait peut être de gérer l'archive mais ne répondra en aucun cas aux attentes des usagés, c'est pour cela qu'elle doit être associé à un environnement d'application qui est dans notre cas le logiciel de SIG.

On n'apporte rien de nouveau concernant cette association qui est possible grâce au caractéristiques et fonctionnalités des SIG qui accueillent les bases de données relationnelles et qui sont intiment relié à celle-ci.

Dans notre cas, nous avons créé une table de type spatiale dans notre base de données relationnelle intitulé « Arrêt », cette dernière a été prédéfinie a accueillir des données spatiales de type « Point » qui lui seront insérer après la jointure avec le logiciel de SIG à savoir QGIS. (la connexion avec la BD permet la synchronisation des donnés).

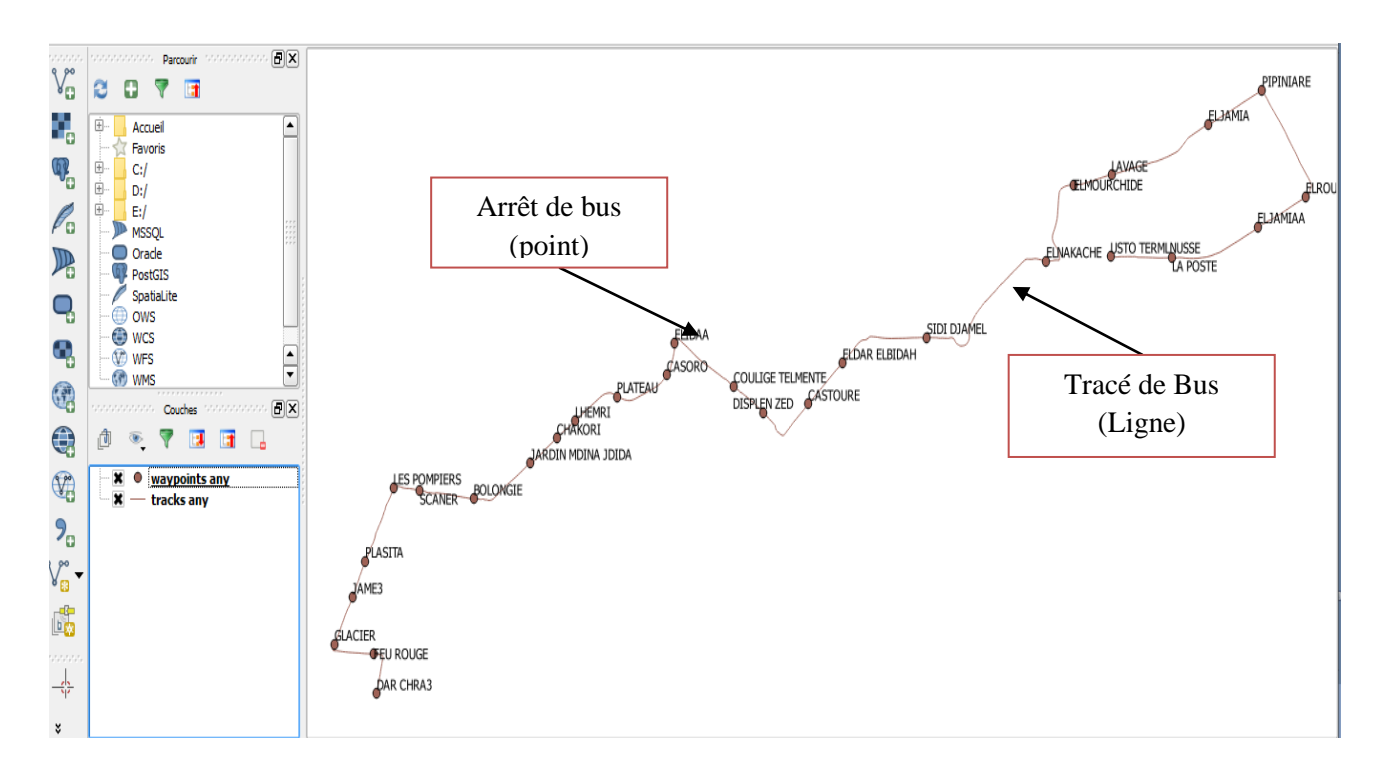

La numérisation des fichiers GPX sera l'action principale d'insertion.

**FIGURE IV.9 :** Numérisation des points et lignes sur QGIS.

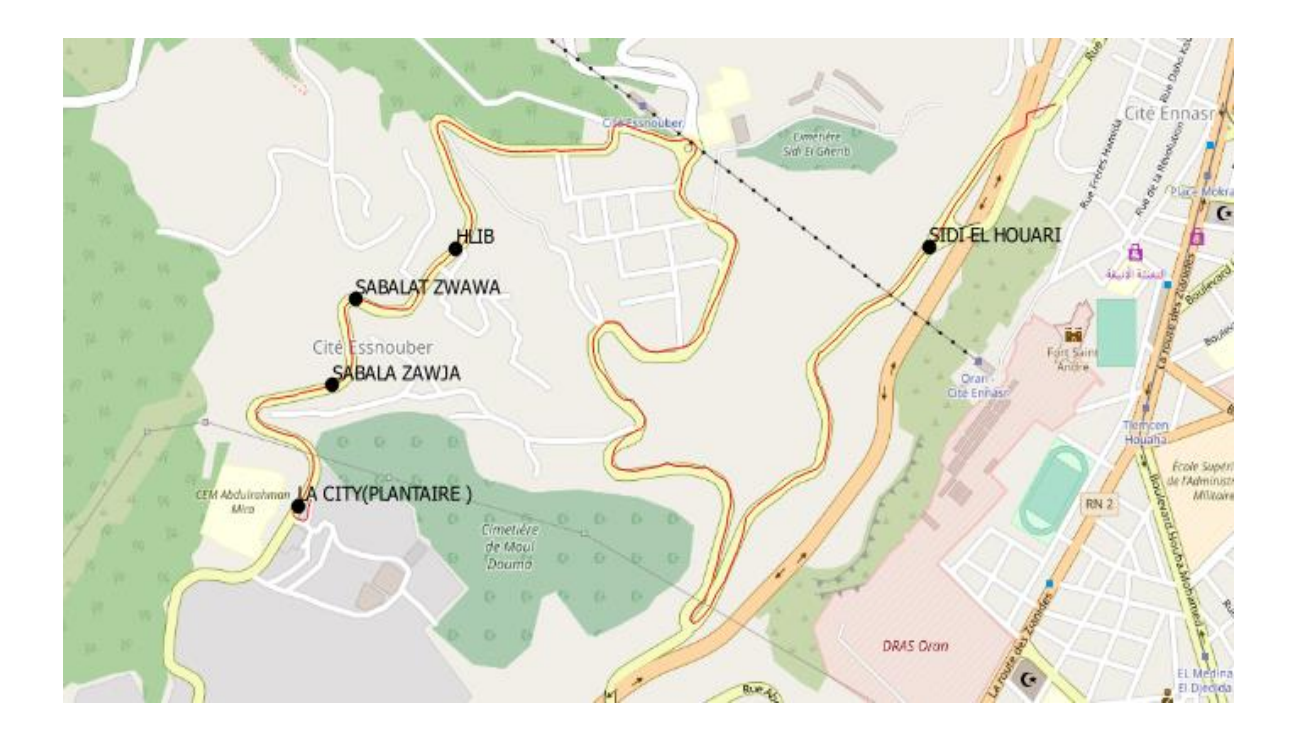

**FIGURE IV.10 :** Affichage des tables spatiales sur QGIS (ligne 25)

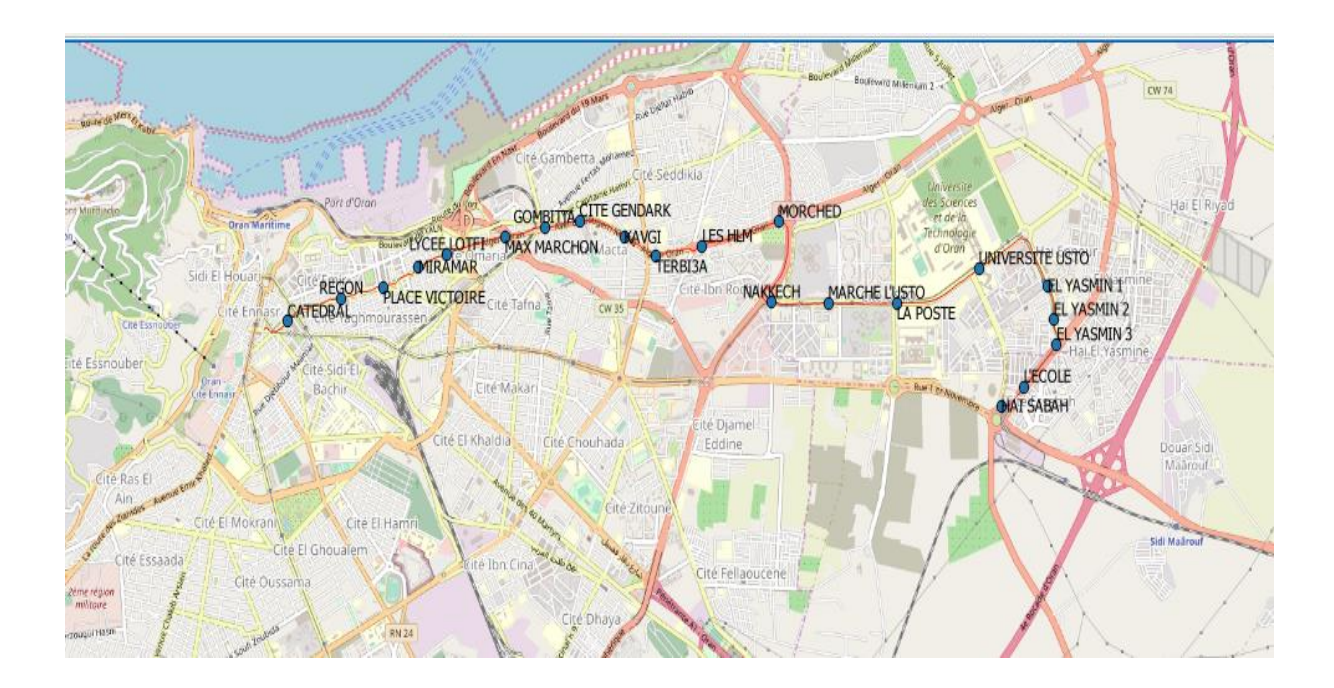

**FIGURE IV.11 :** Affichage des tables spatiales sur QGIS (ligne 11)

#### **V.8. Le partage des informations cartographiques sur une application**

L'insertion de nos données spatiales dans la base de données TC est maintenant achevé reste plus qu'a les interroger avec notre application, mais comment est-ce possible ?

Le programme QGIS offres bien des possibilités pour le partage de données cartographiques, dans notre cas on aimerait afficher la carte relative à une ligne de Bus spécifique après une recherche par exemple, l'alternative qu'on utilisera sera la suivante :

- On va commencer par convertir notre couche de dessin shapefile en couche SVG à partir de la barre d'outils QGIS ;
- Par la suite on programmera une commande qui s'intitulera « Afficher la carte » qui nous affichera le tracé de la ligne et ses différents arrêts dans une page Web.

Ainsi QGIS nous permet de partager les données cartographiques et les consulter sur le Web et sur une application qui interroge une base de données. **[7]**

On peut aussi créer une application personnalisée en se basant sur **l'API QGIS,** QGIS permet d'enrichir ses fonctionnalités à l'aide d'extensions. Au départ, ce n'était possible qu'avec le langage C++. Avec l'ajout du support de Python dans QGIS, il est également possible d'utiliser les extensions écrites en Python et même développer des mini applications qui permettent d'explorer les cartes élaborés avec le logiciel de SIG. **[7]**

# **V.9. Possibilité d'éventuelles contributions à la base de données**

Notre base de données a été alimenter avec les informations récoltées au niveau de la direction de transport d'Oran ou de données extraites d'enquêtes et de questionnaire mené personnellement à différents endroits fréquenté par les Bus.

Le But de cette BD était de gérer les TC et de pouvoir informer leurs usagers en temps réel en répondant à leurs différentes requêtes mais pas que. En effet 2021 approche à grand pas et les jeux méditerranéen aussi, notre BD pourra donc servir de support touristique une fois connecter à un SIG qui fournira le support cartographique nécessaire.

Les utilisations de notre BD sont donc variés et une information ne cesse d'évoluer, une ligne de Bus existe aujourd'hui ne sera plus d'actualité le lendemain et vis vers ça, c'est pour cela qu'une éventuelle contribution est toujours possible, on pourra ajouter des données, les mettre à jour ou encor les supprimer et la connexion avec le SIG assure la contribution sur ce dernier aussi, c'est-à-dire qu'un ajout sur la BD est automatique sur le SIG aussi.

Même procédure pour ce qui est des tables spatiales, la numérisation d'un tracé d'une nouvelle ligne ou d'un nouvel arrêt est automatiquement enregistrée sur la base de données.

Donc il suffit d'introduire les nouvelles données soit par l'intermédiaire de MySQL Workbench pour les données ordinaires et QGIS pour les données spatiales.

#### **V.10. Conclusion**

Dans ce chapitre nous avons traité la réalisation de notre projet et les outils de développement auxquels nous avons eu recours en plus des interfaces d'utilisation de notre application et on a proposé une application éventuelle qui servira de support touristique au future proche, on a aussi pris soin de montrer quelques éventuelles contribution de l'outils QGIS et les SIG en général.

**CONCLUSION GENERALE**

Rappelons que l'objectif de mon travail était de réaliser une base de données qui permettrait de gérer les informations relatives aux transports en commun de la ville d'Oran. Dans ce cadre, j'ai réalisé une application hôte qui facilite l'administration de la BD en donnant la possibilité d'ajouter, de modifier, mettre à jour ou supprimer des informations. Pour accomplir au mieux mon étude, j'ai proposé une autre application qui était dédiée aux usagers potentiels et qui leur offre des informations en temps réel sur support cartographique et selon des tableaux (vues).

Mon travail a débuté par des généralités sur les bases de données, alors que la deuxième partie comprend une introduction au SIG et leurs domaines d'utilisation. Ensuite une étude préalable axée principalement sur la présentation de l'organisme d'accueil, la présentation du sujet et une étude de l'existant achevée par des critiques et des suggestions. J'ai développé l'étude conceptuelle dans l'avant dernier chapitre, définissant ainsi la méthode MERISE, ses différentes approches et sa conception. Aussi, j'ai fait une relecture des différents modèles de données et de traitements, et c'est à partir de là que j'ai pu entamer la dernière partie, à savoir la réalisation de l'application.

Ce projet a été très bénéfique pour moi car il m'a permis d'enrichir mes connaissances et n'a fait que confirmer que le domaine des SIG était tellement vaste et complexe qu'il y a bien des aspects inexplorés qui n'attendent que d'être développés. Le côté informatique dans mon projet était un domaine qui ne m'est pas étranger mais dans lequel je ne suis pas professionnelle non plus. A vrai dire je n'ai fait qu'élargir mes connaissances de débutante pour pouvoir réaliser au final une application qui s'exécute selon un langage de programmation Java et python. J'ai pu me familiariser avec la base de données et la conduite de projet informatique qui est fondamental de nos jours.

C'était l'occasion de réaliser un travail très concret avec des objectifs clairs et bien définis. La confrontation de mes connaissances théoriques avec la réalité du terrain m'a permis de renforcer mes convictions quant à la pertinence du choix de la Géomatique et de se familiariser avec l'environnement de travail et de la vie professionnelle.

Ce travail et l'application développée peuvent être perfectibles. On pourrait le prolonger par une application sur téléphone portable sous Android à mettre à la disposition des usagers. Des améliorations de sécurité sont nécessaires pour l'interface utilisée par la direction de transport pour assurer la confidentialité de l'établissement et limiter les utilisateurs de l'archive de données, une limitation d'essais de mots de passe serait par exemple la bienvenue.

Cette application peut évoluer et répondre à de nouvelles requêtes telles que : retrouver un moyen de transport à partir d'une adresse ou encore élargir les données cartographique en les associant avec les plateformes mondiales tel que Google Maps, Google Earth, ou OSM…

 $\rightarrow$ 

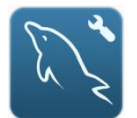

**Logiciel de création et d'administration de base de données MySQL « MySQL Workbench ».**

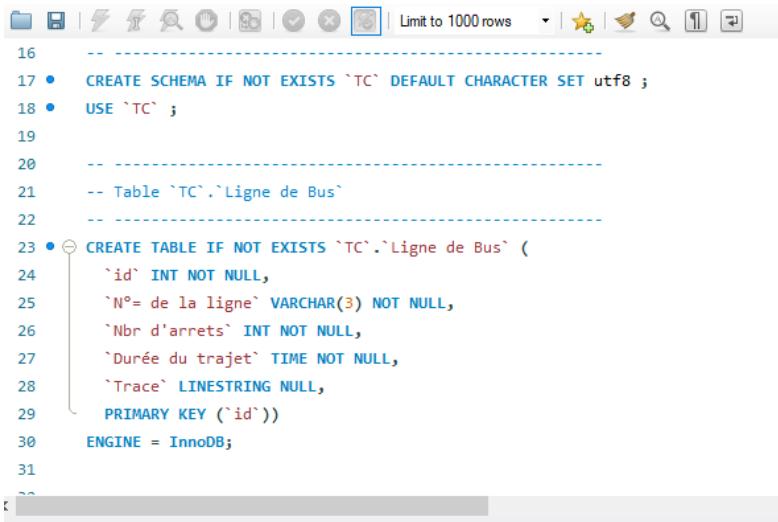

MySQL Workbench permet de modéliser le schéma de la base de données ainsi que de lui administré des données le tout dans une seule et même interface.

La création de tables s'y fait par requêtes (langage SQL) ou manuellement tout en y administrant les différentes relations entre ces dernières. Une fois que le schéma et les tables sont crées, l'insertion de données peut s'y faire de la même manière (requêtes SQL ou manuellement).

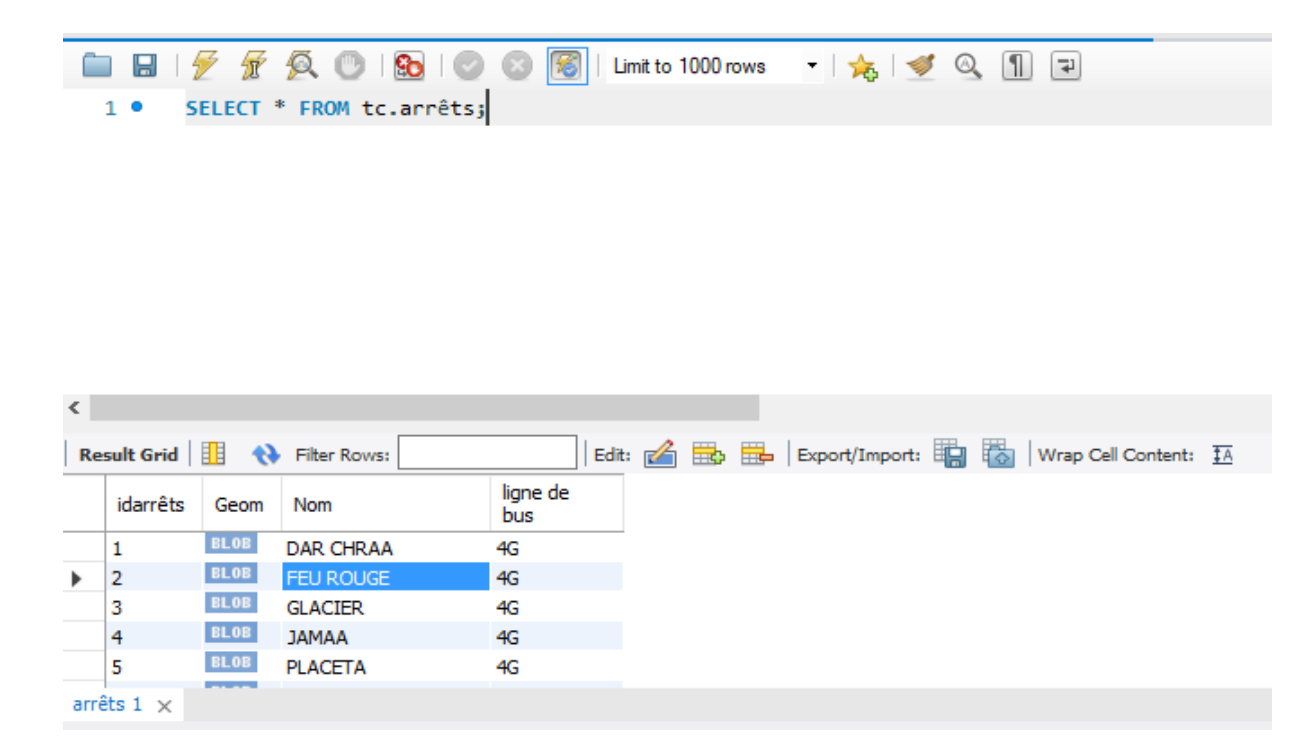

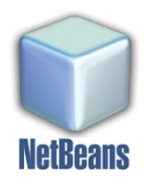

**Logiciel de création d'interfaces graphique à base de langage Java, « Netbeans »**

Sur Netbans on fait d'abord un design de l'interface voulu en lui administrant des champs de texte, des labels, des boutons, des boutons radio,… puis on configure chaque élément de cette dernière en programmant sa fonctionnalité avec un code de programmation sous langage Java.

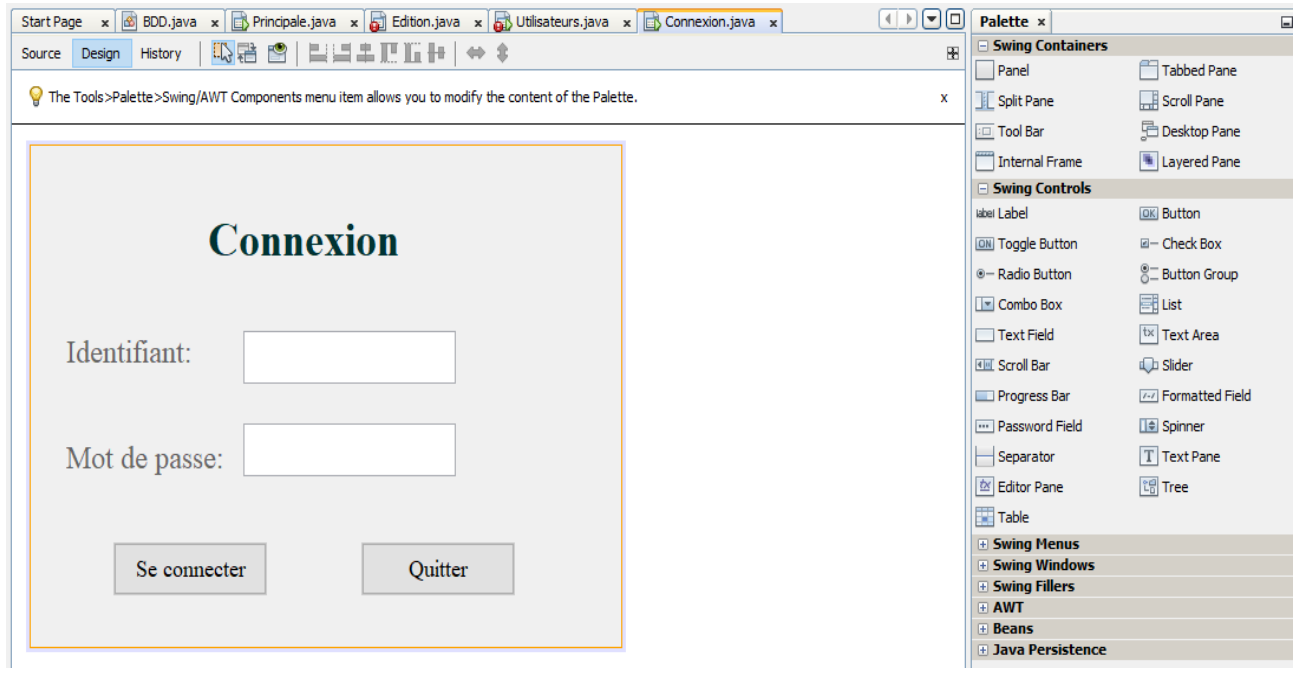

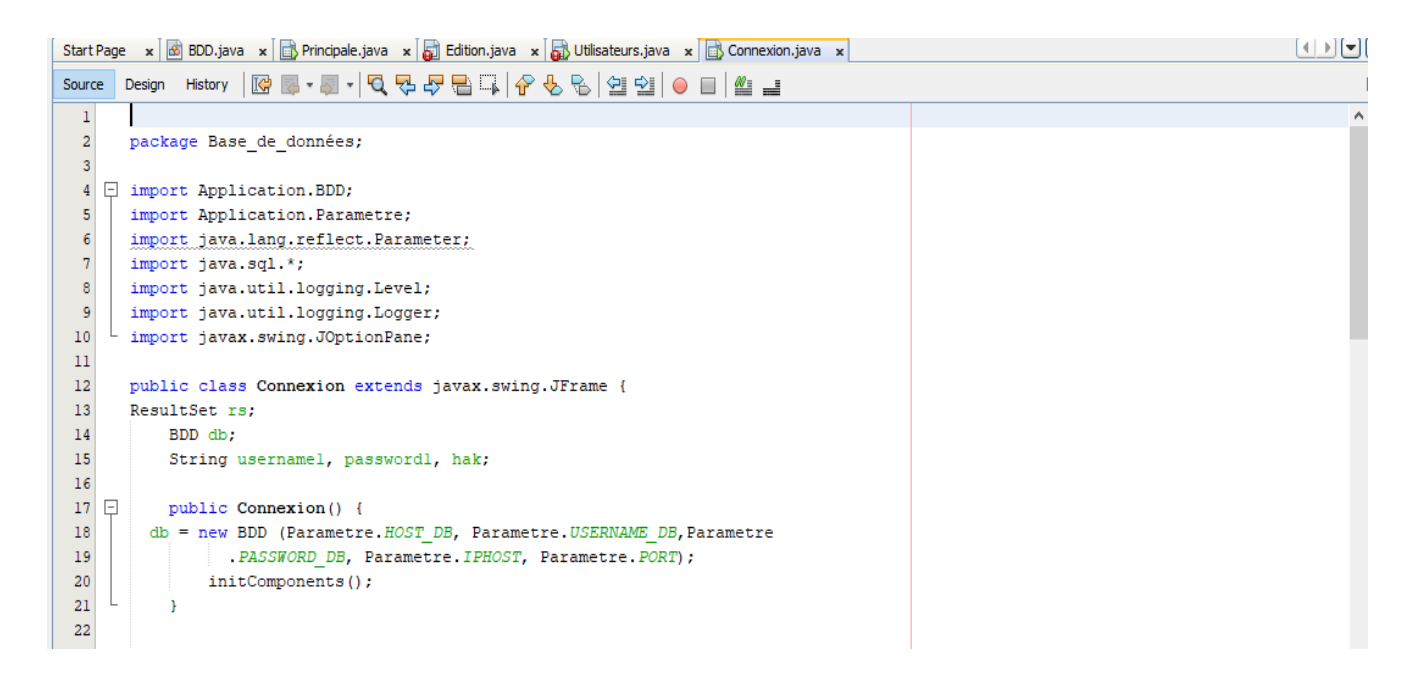

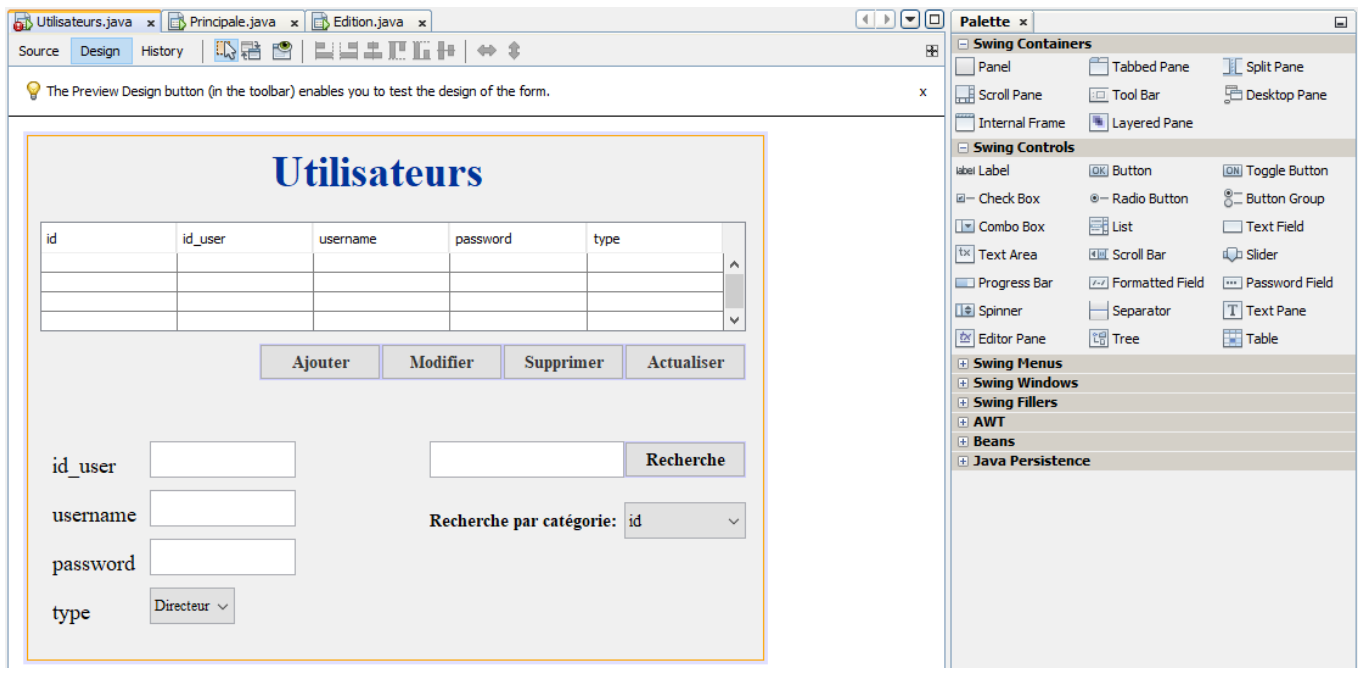

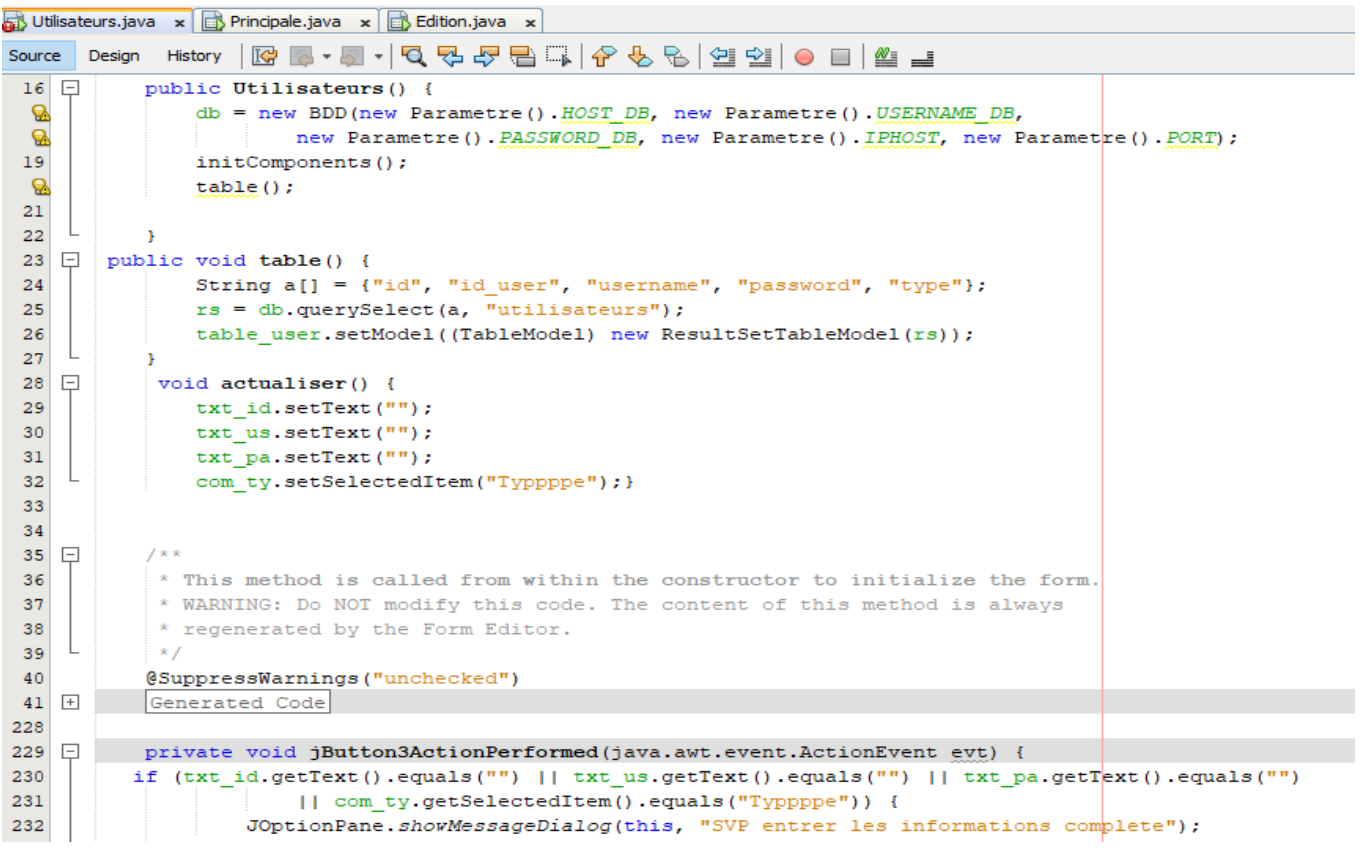

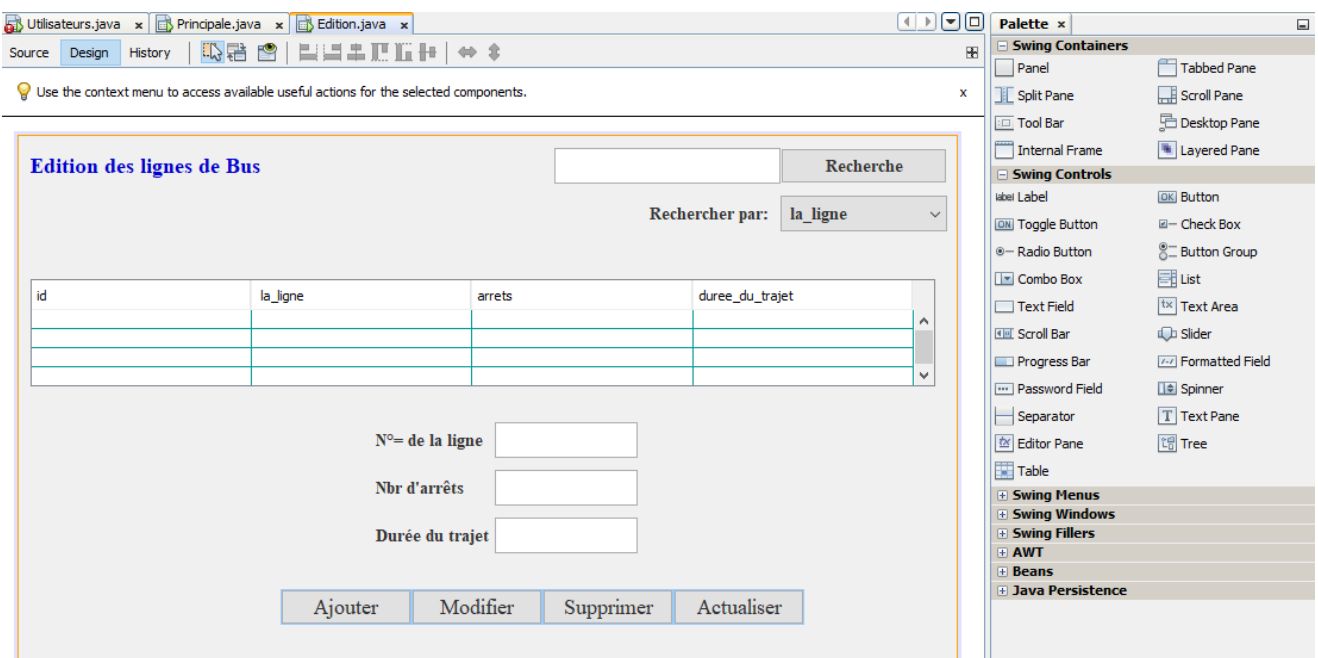

#### $\overline{\mathbb{R}}$  Utilisateurs, java  $\mathbf{x}$   $\overline{\mathbb{R}}$  Principale, java  $\mathbf{x}$   $\overline{\mathbb{R}}$  Edition, java  $\mathbf{x}$

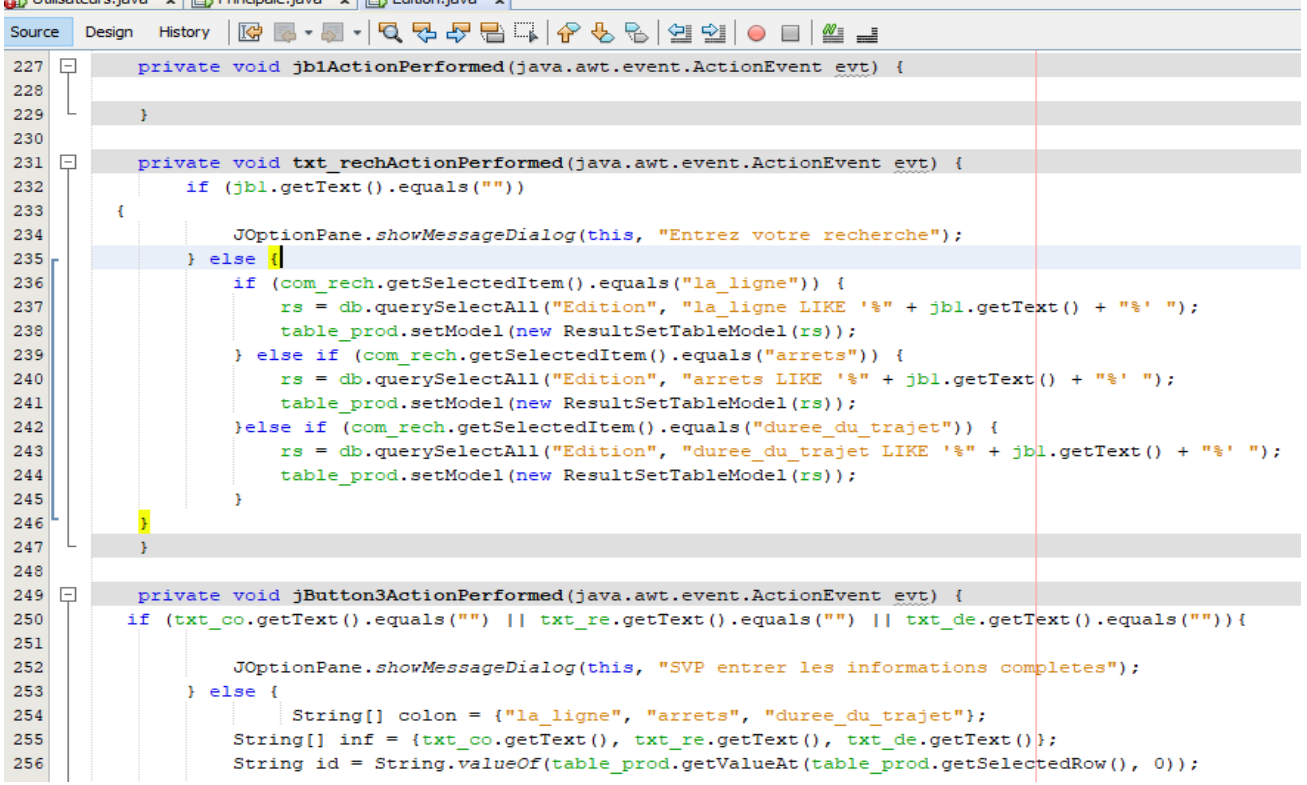

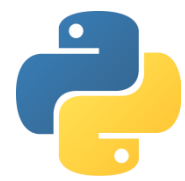

« IDLE Python » est une interface pour introduire du code Python, on y insère le code de programmation après l'importation du module « Tkinter » qui permet de créer des interfaces graphiques.

```
application.py - C:\Users\DELL\Desktop\application.py (3.7.2)
                                                                              \Box×
File Edit Format Run Options Window Help
from tkinter import *
import mysql.connector
mydb = mysql.connector.connect(host="localhost", user="root", passwd="", database="
import webbrowser
def open website():
    webbrowser.open new('http://www.oran-dz.com/administration/wilaya/direction-
def Gestion():
    webbrowser.open new('http://localhost/phpmyadmin/')
master = Tk()master.title("Ma ville")
master.iconbitmap(r'ma ville.ico')
master.geometry("720x480")
master.minsize(480,360)
master.config(background='#303250')
labell = Label( master, text="Bienvenue", font=("Times New Roman", 40), bg='#303250'
labell.pack(padx=35)
label2 = Label( master, text="Welcome", font=("Times New Roman", 20), bg='#303250', f
label2.pack(padx=35)
label3 = Label( master, text=" المرحبا, font=("Arial", 20), bg='#303250', fg='#51B64B')
label3.pack(padx=35)
label4 = Label( master, text="欢迎", font=("Times New Roman", 20), bg='#303250', fg='#
label4.pack(padx=35)
label5 = Label( master, text="Namaste", font=("Times New Roman", 20), bg='#303250', f
label5.pack(padx=35)
label6 = Label( master, text="Hosgeldiniz", font=("Times New Roman", 20), bg='#30325
label6.pack(padx=35)
label7 = Label( master, text="Bienvenido", font=("Times New Roman", 20), bg='#303250
label7.pack(padx=35)
label8 = Label( master, text="Herzlich willkommen", font=("Times New Roman", 20), bg
label8.pack(padx=35)
label9 = Label( master, text="Benvenuto", font=("Times New Roman", 20), bg='#303250'
label9.pack(padx=35)
labell0 = Label( master, text="Bem vinda", font=("Times New Roman", 20), bg='#303250
label10.pack(padx=35)
labelll = Label( master, text="स्वागत है", font=("Times New Roman", 20), bg='#303250', f
labell1.pack(padx=35)
                                                                              Ln: 1 Col: 0
```
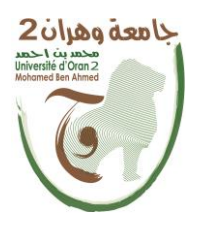

# **ATELIER « Mobilités et Transport » Master 2 Géomatique**

# **Enquête usagers des TC à Oran**

# **Atelier Géomatique et Transport Master 2 Géomatique, Université Oran 2**

**Projet de recherche à impact socio-économique (Mobilités et TC à Oran)**

**1-Nom de l'enquêteur (trice)**

. . . . . . . . . . . . . . . . . . . . . . . . . **2-N° Ligne** . . . . . . . . . . **3-Station départ** . . . . . . . . . . . . . . . . . . . . . . . . . **4-Station arrivée** . . . . . . . . . . . . . . . . . . . . . . . . . **5-Correspondance** Prenez-vous une correspondance OUI  $1\Box$ NON  $2\square$ **6-Ligne de correspondance utilisée** Si OUI, quelle ligne ? . . . . . . . . . . **7-Motifs du déplacement en TC** Quels sont les motifs de déplacement en TC Travail 1❑ Achats 2❑ Loisirs 3❑ Etudes 4❑ Visites familiales 5❑ Visites médicales 6❑

Autres à préciser 7❑

*(Réponses simultanées possibles : 3)*

#### **8-Fréquence utilisation des TC**

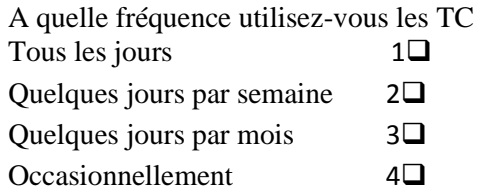
#### **9-Temps de déplacement sur la ligne de TC**

En moyenne quelle est la durée de votre trajet en TC ? (En minutes)

Entrer la valeur :  $|$ 

10-Permis de conduire

Possédez-vous le permis de conduire ?

OUI 1❑ NON 2❑

11-usage VP (Voiture Particulière) Si OUI, disposez-vous d'une voiture ? OUI 1<del></u></del> NON 2<del></del>□ Occasionnellement (de temps en temps) 3❑

# **12-Frequence d'usage VP**

Vous arrive-t-il d'utiliser votre voiture pour vos déplacements et à quelle fréquence ?

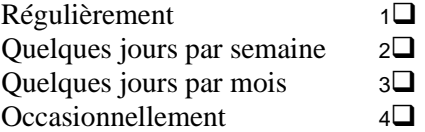

# **13-Citadins "multimodaux"**

Vous arrive-t-il de combiner plusieurs modes de transport dans vos déplacements et lesquels ?

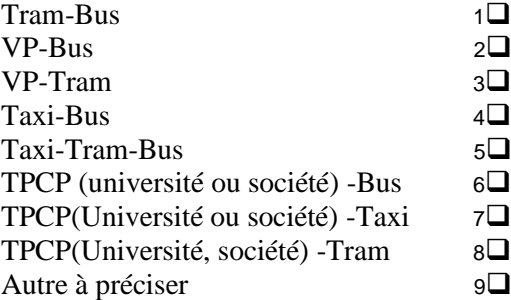

*Ordonnez les réponses. (Réponses simultanées possibles : 3)*

#### **14-Marche à pieds (MAP)**

Lorsque vous utilisez les TC (Bus), faîtes-vous de la marche à pieds pour rejoindre votre station de départ

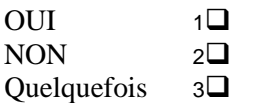

#### 15-Distance station de départ

A quelle distance (en m) de votre domicile se trouve la station de départ en TC ?

Entrer la valeur :  $| \Box \Box \Box$ 

#### 16-Marche à pieds (MAP) après la station de destination

Marchez-vous à pieds quand vous arrivez à destination ?

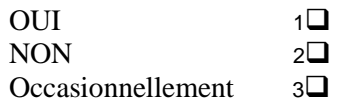

#### **17-Distance moyenne parcourue en MAP**

Quelle est la distance moyenne (en m) que vous parcourez après la station de destination

Entrer la valeur :  $\Box$ 

#### **18-Confort dans les TC**

Pouvez-vous donner une note entre 1 (absence de confort) et 5 (très bon confort) dans les TC utilisés

 $1\Box$   $2\Box$   $3\Box$   $4\Box$   $5\Box$ 

# **19-Différence Public et Privé**

Y'a-t-il une différence au niveau du confort entre Public (ETO) et Privé

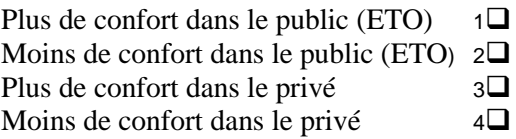

### **20-Régularité des rotations**

Pensez-vous que la fréquence d'arrivée des bus est régulière ?

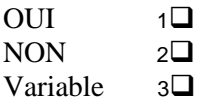

# **21-Difference Public et Privé dans les rotations**

Pensez-vous qu'il y'a une différence entre Public et Privé dans les rotations ?

Bus publics (ETO) plus réguliers 1❑ Bus privés plus réguliers 2❑ Aucune différence 3❑

# **22-Durée du trajet en TC**

Comment trouvez-vous la durée du transport en TC ?

Rapide 1❑ Acceptable  $2\Box$ <br>Trop longue  $3\Box$ Trop longue

# **23-Coût du transport en TC**

Que pensez-vous du prix d'un trajet en bus ?

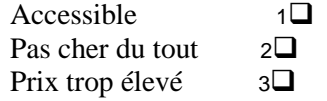

# **24-Propositions d'amélioration des TC**

Que faut-il faire en priorité pour améliorer les TC à Oran

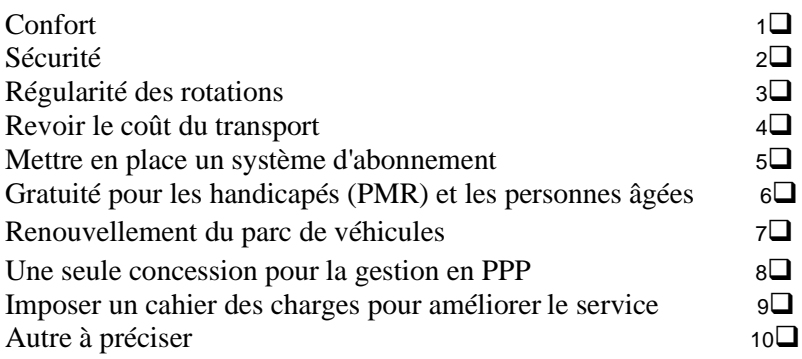

*Ordonnez les réponses. (Réponses simultanées possibles : 3)*

#### **25-Quartier de résidence de l'usager**

Dans quel quartier de la ville résidez-vous ?

. . . . . . . . . . . . . . . . . . . . . . . . .

### **26-Commune de résidence**

Dans quelle commune résidez-vous ?

. . . . . . . . . . . . . . . . . . . . . . . . .

# **27-Sexe de l'usager**

Femme 1❑ Homme 2❑

### **28-Age de l'usager**

Quel âge avez-vous ?

Entrer la valeur :  $| \_ |$ 

# **29-CSP de l'usager**

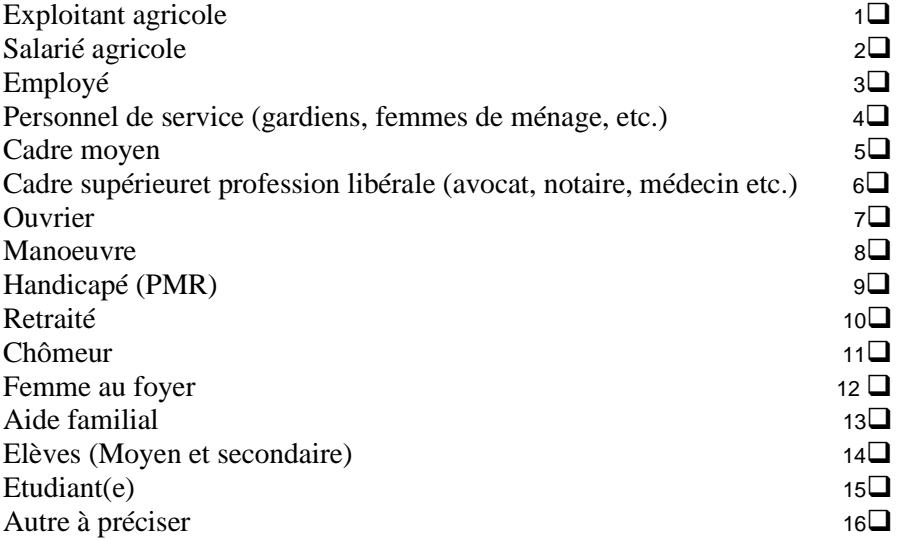

# **30-Secteur d'activité**

Public 1**□**<br>Privé 2**□** Privé Informel 3❑

# **31-Lieu de travail ou d'études**

Où travaillez-vous, où faîtes-vous des études ?

. . . . . . . . . . . . . . . . . . . . . . . . .

**[1]** Jean-Luc Hainant, Bases de données et modèles de calcul, Edition DUNOD, Paris 2000.

**[2]** C. Magali, bases de données et l'internet avec PHP et MYSQL, Editions DUNOD, Paris 2004.

**[3]** Gregory Smith, Base de données PostgreSQL, Edition PEARSON, 26 Mai 2011.

**[4]** Sid-Ahmed Souiah et Erwann Minvielle, L'analyse statistique et spatiale : Statistiques, cartographie, télédétection, SIG, Edition DU TEMPS, 10 juin 2003.

**[5]** Paul Rouet, Les données dans les systèmes d'information géographique, Edition HERMES, Paris 1991.

**[6]** Pierre-André Sunier, Modèle conceptuel de données, Edition GREATPEACE, 2016.

**[7]** PyQGISdevelopper cookbook version 2.14, Janvier 2017.

**[8]** Tarek Ziadé, Programmation Python, Edition EYROLLES, Paris, 2006.

# **Sites web:**

**[W1]** [www.ordinateur.cc/logiciel-de-base-de-données/115096.html](http://www.ordinateur.cc/logiciel-de-base-de-données/115096.html) .

**[W2]** <https://stph-scenari-community.org/bdd/0/co/pri1c21.html> .

**[W3]** [https://sgbd.developpez.com/tutoriels/cours-complets-base-donnees/?page=objectif](https://sgbd.developpez.com/tutoriels/cours-complets-base-de-donnees/?page=objectif-et-architecture-des-sgbd)[et-architecture-des-sgbd](https://sgbd.developpez.com/tutoriels/cours-complets-base-de-donnees/?page=objectif-et-architecture-des-sgbd) .

**[W4]** [https://www.commentcamarche.net/contents/655-merise-initiation-a-la-conception](https://www.commentcamarche.net/contents/655-merise-initiation-a-la-conception-de-systemes-d-information)[de-systemes-d-information](https://www.commentcamarche.net/contents/655-merise-initiation-a-la-conception-de-systemes-d-information) .

**[W5]** <https://www.mysql.com/fr/products/workbench/> .

**[W6]** <https://netbeans.apache.org/download/>